### **SZCZEGÓŁOWY OPIS PRZEDMIOTU ZAMÓWIENIA (SPECYFIKACJA TECHNICZNA)**

- 1. Oferowany sprzęt komputerowy musi spełniać wszystkie parametry określone w niniejszym załączniku oraz być fabrycznie nowy i nieużywany, nie mogą być prototypem, muszą pochodzić z bieżącej oferty producenta, musi być wyprodukowany nie wcześniej niż w 2017 roku. Oferowany sprzęt komputerowy musi być dostarczony Zamawiającemu w oryginalnych opakowaniach fabrycznych. Oferowany sprzęt komputerowy musi być oznakowany symbolem CE, pochodzić z legalnego źródła, musi być dostarczony przez autoryzowany kanał sprzedaży producenta na terenie kraju i objęty standardowym pakietem usług gwarancyjnych zawartych w cenie urządzenia i oprogramowania, świadczonych przez sieć serwisową producenta na terenie Polski. Zamawiający zastrzega sobie prawo do żądania potwierdzenia źródła pochodzenia sprzętu komputerowego w postaci oświadczenia producenta.
- 2. Oferowany sprzęt komputerowy musi być wyprodukowany zgodnie z normą jakości ISO9001:2000 oraz ISO-14001 lub normą równoważną.
- 3. Wykonawca musi przedstawić nazwę producenta i model oferowanego sprzętu komputerowego.
- 4. Oferowany sprzęt komputerowy musi być objęty serwisem gwarancyjnym producenta przez okres minimum 36 miesięcy dla komputerów stacjonarnych i minimum 24 miesiące dla komputerów przenośnych, realizowanym na terenie Rzeczpospolitej Polskiej, polegającym na naprawie w miejscu użytkowania dostarczonego sprzętu komputerowego lub jego wymianie w przypadku stwierdzenia wadliwości.
- 5. Serwis musi być realizowany przez producenta sprzętu lub autoryzowanego przedstawiciela producenta sprzętu w zakresie serwisu gwarancyjnego, mającego swoją siedzibę na terenie Polski. Wsparcie techniczne producenta musi być świadczone w języku polskim.
- 6. W zakres postępowania wchodzi dostawa wyspecyfikowanych urządzeń, jak również ich konfiguracja w zakresie wskazanym przez zamawiającego. Cały sprzęt musi posiadać kompletne okablowanie niezbędne do uruchomienia i instalacji poszczególnych urządzeń.
- 7. Wszystkie elementy oferowanego sprzętu muszą ze sobą współpracować i umożliwiać pełną funkcjonalność wyszczególnioną w SOPZ. Nie dopuszcza się zastosowania sprzętu nie współpracującego ze sobą.
- 8. Dla urządzeń wraz z wyspecyfikowanym oprogramowaniem standardowym, Wykonawca zobowiązany jest do udzielenia niewyłącznej licencji Zamawiającemu lub przeniesienia na Zamawiającego niewyłącznego uprawnienia licencyjnego na czas wynikający z zasad licencjonowania określonych przez producenta danego rodzaju oprogramowania, a jeśli ten nie jest ograniczony czasowo – na czas nieoznaczony, tj. nieograniczony w czasie.
- 9. Wszystkie opisane parametry wymagane są wymaganiami minimalnymi.

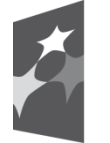

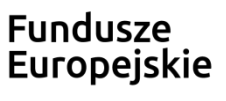

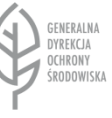

Unia Europejska Europeiskie Fundusze Strukturalne i Inwestycyjne

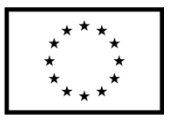

Zestawy komputerowy (komputer stacjonarny, monitor lcd) – 142 sztuki

1. Komputer stacjonarny

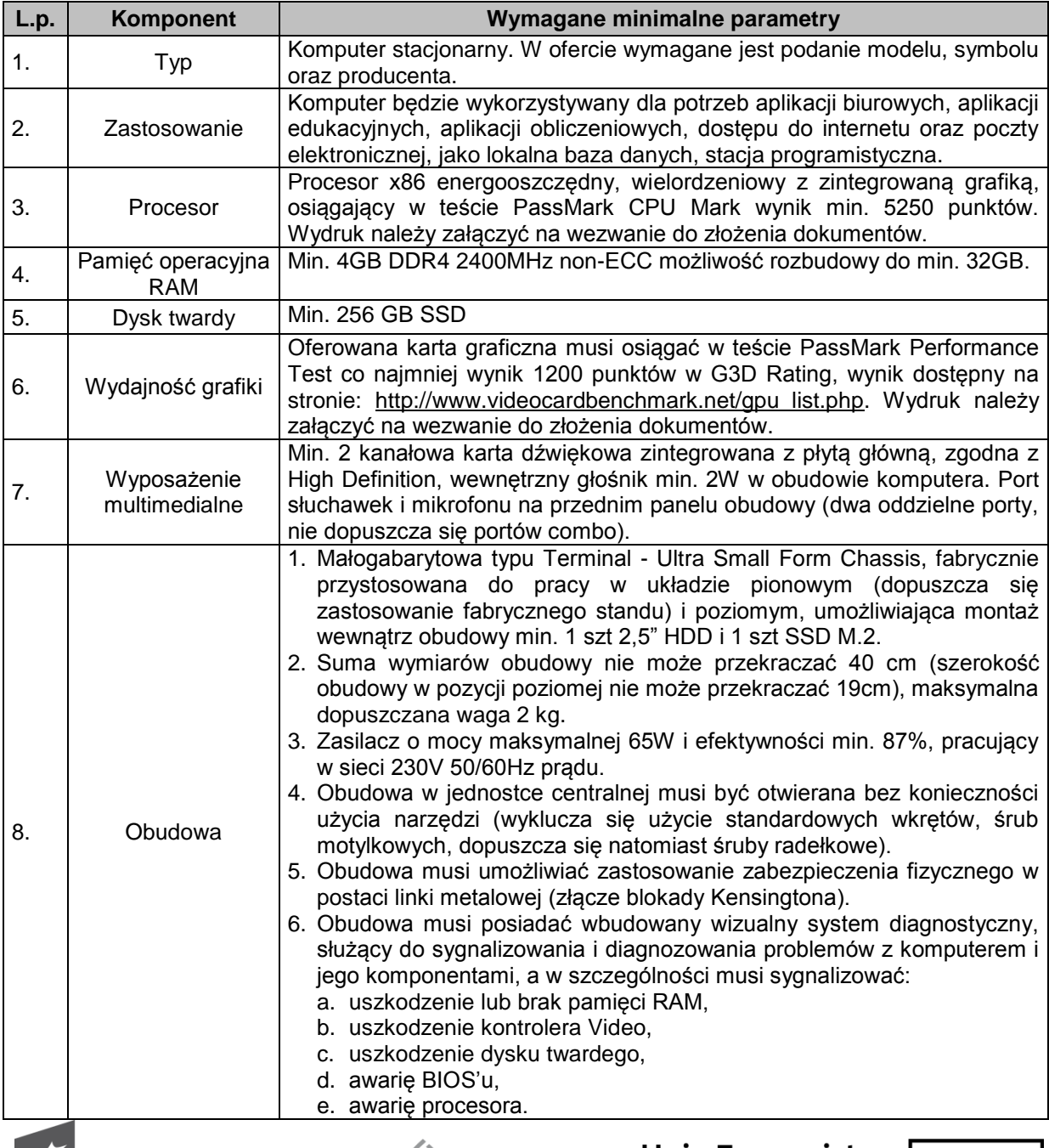

# Fundusze<br>Europejskie

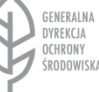

### Unia Europejska Europejskie Fundusze Strukturalne i Inwestycyjne

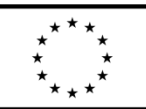

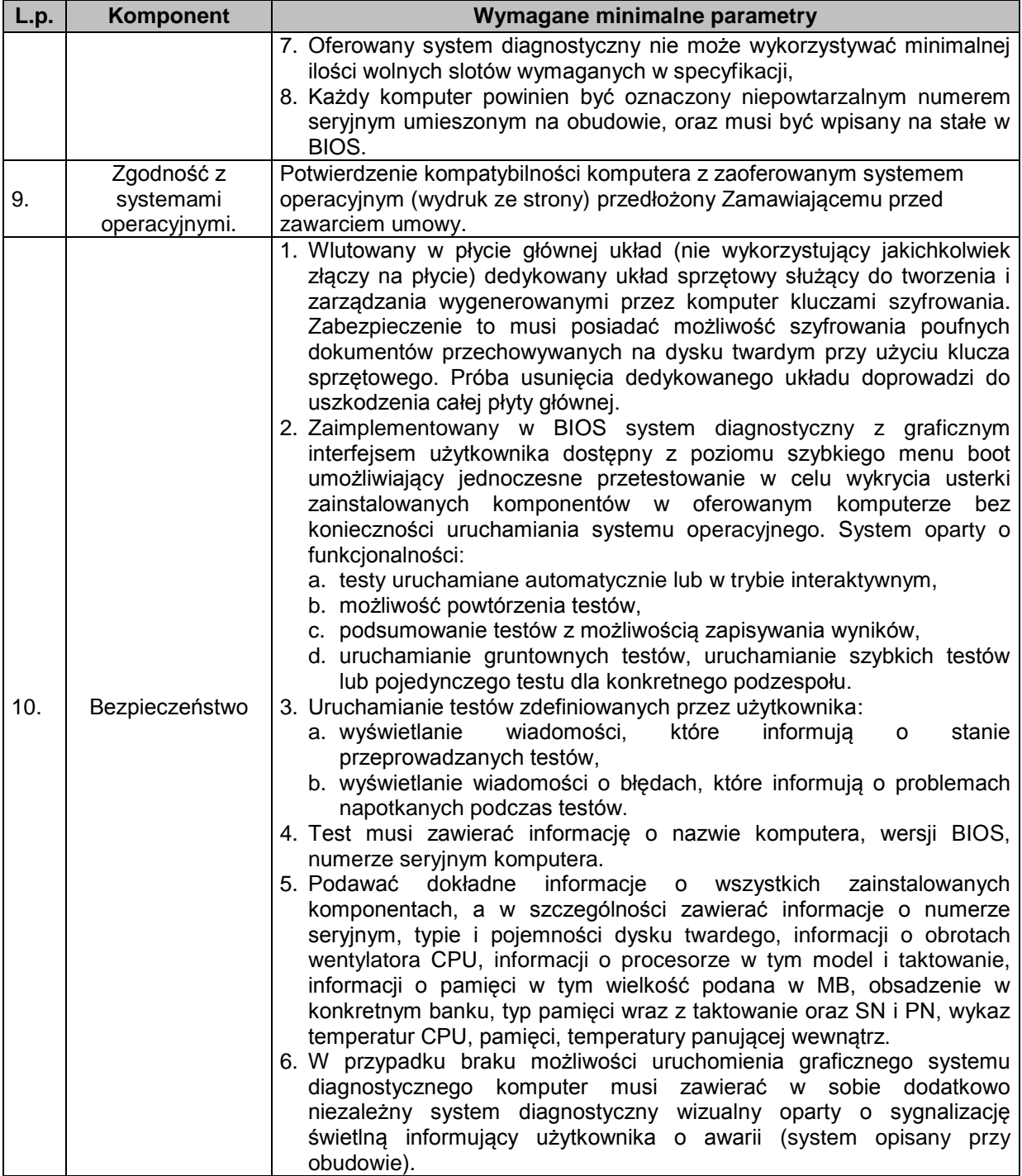

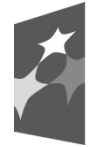

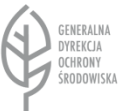

Unia Europejska Europejskie Fundusze Strukturalne i Inwestycyjne

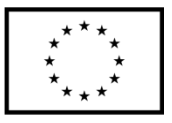

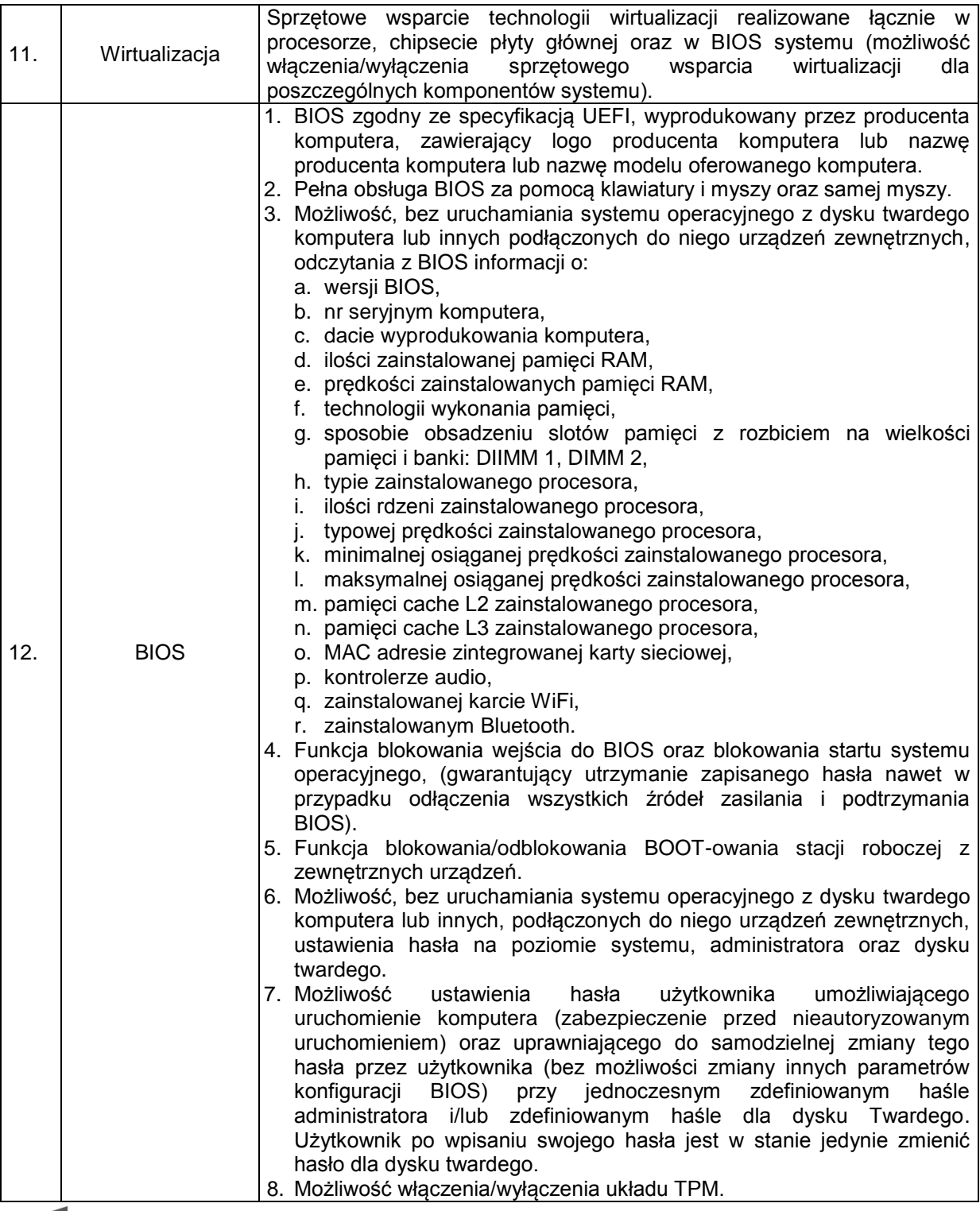

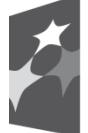

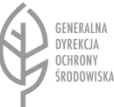

### Unia Europejska Europejskie Fundusze Strukturalne i Inwestycyjne

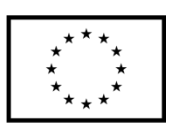

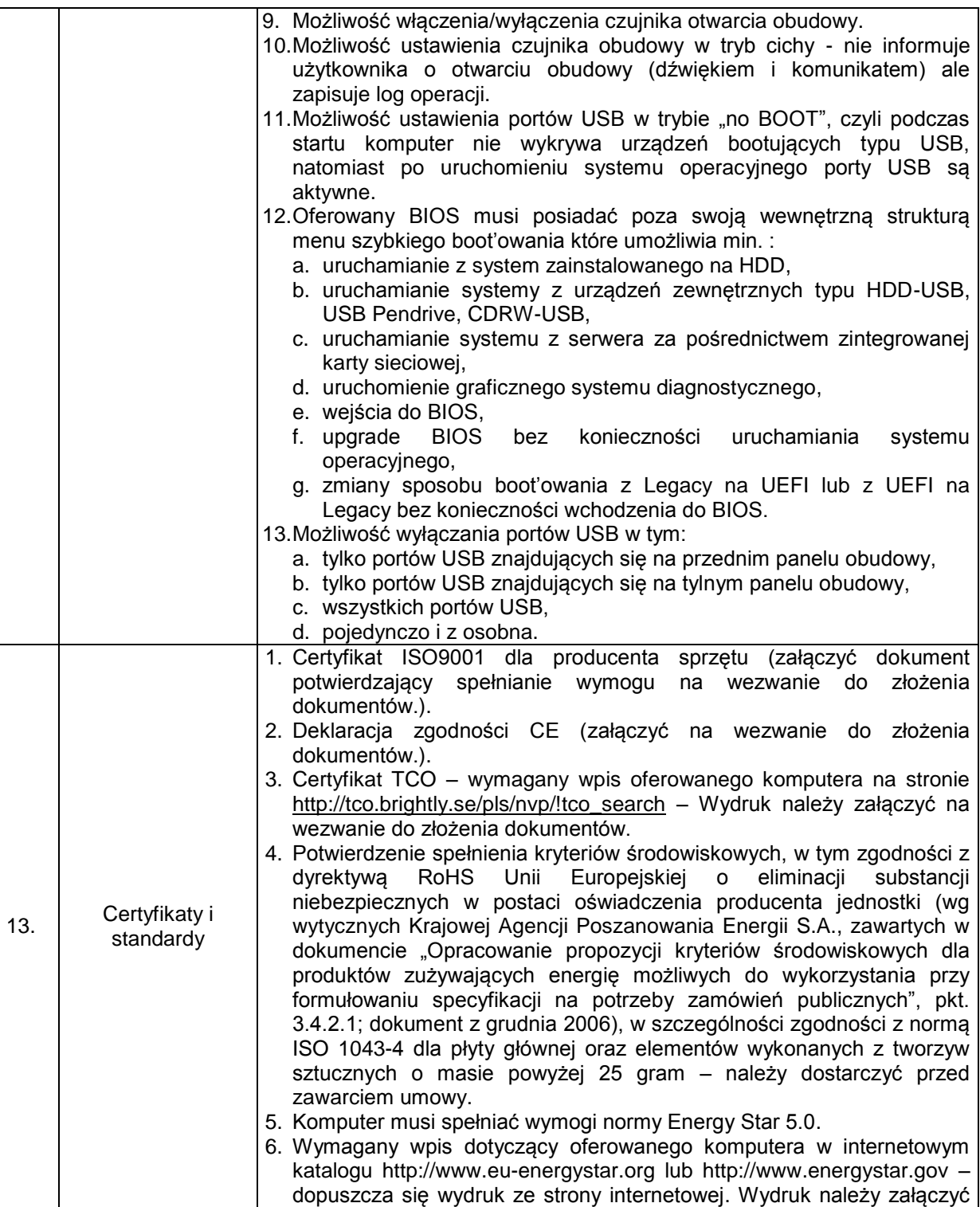

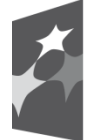

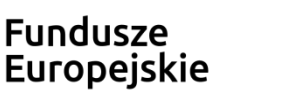

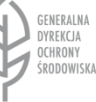

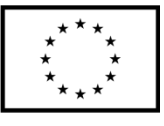

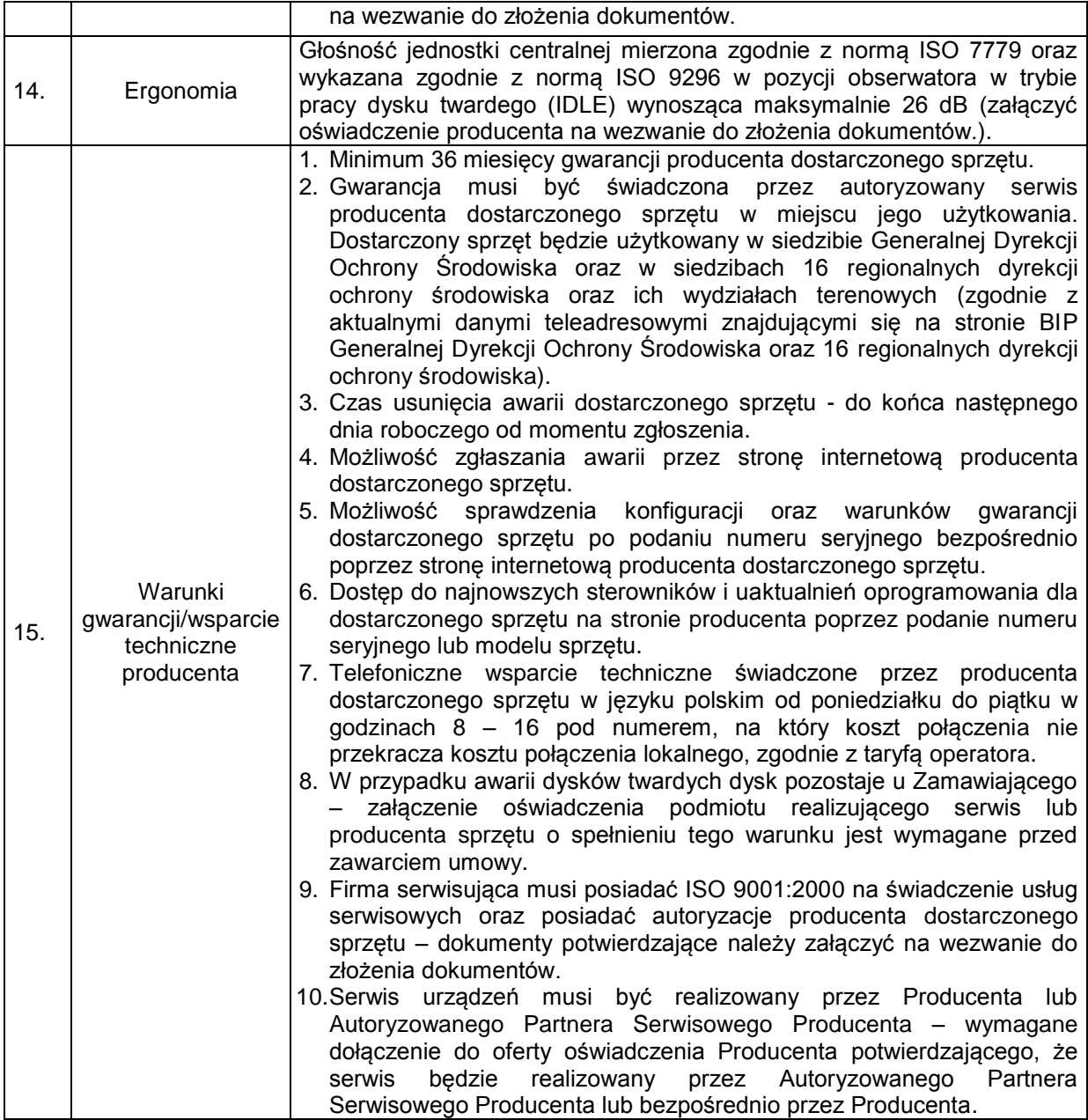

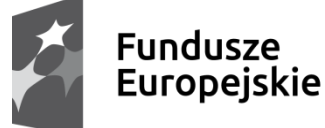

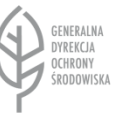

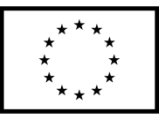

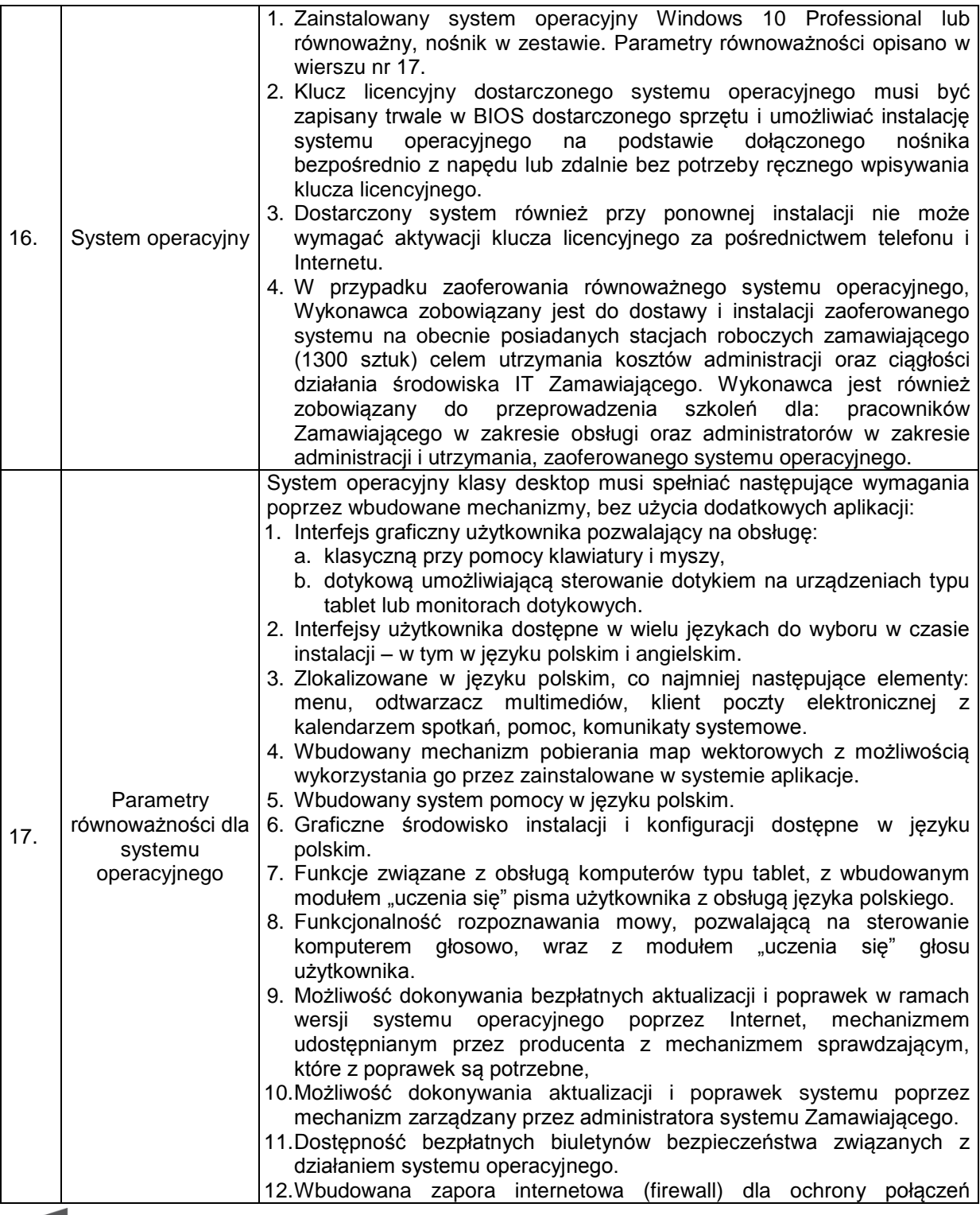

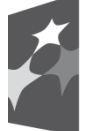

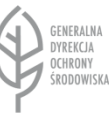

Unia Europejska Europejskie Fundusze Strukturalne i Inwestycyjne

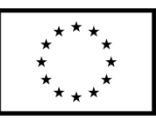

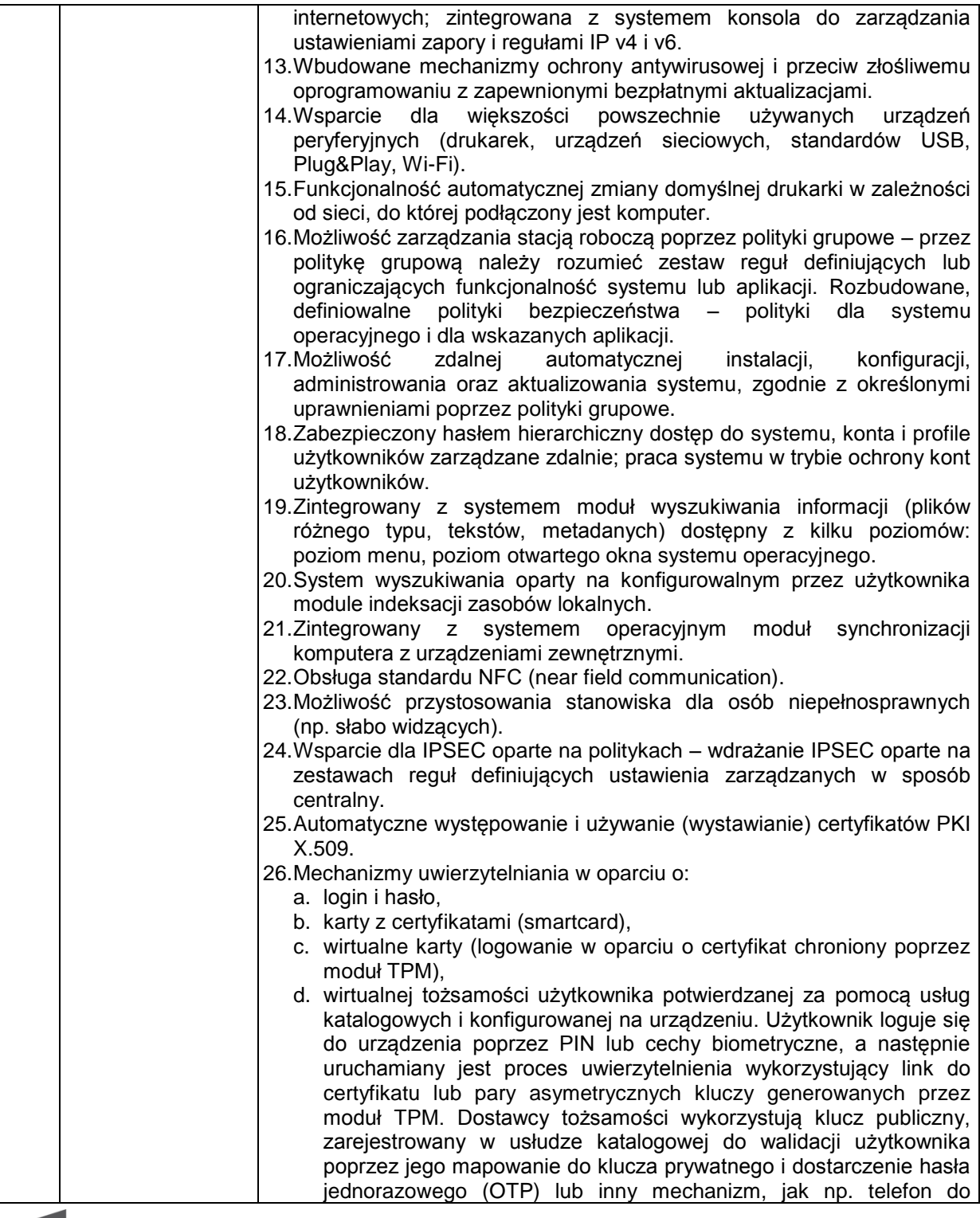

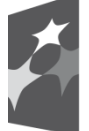

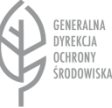

### Unia Europejska Europejskie Fundusze Strukturalne i Inwestycyjne

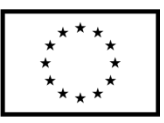

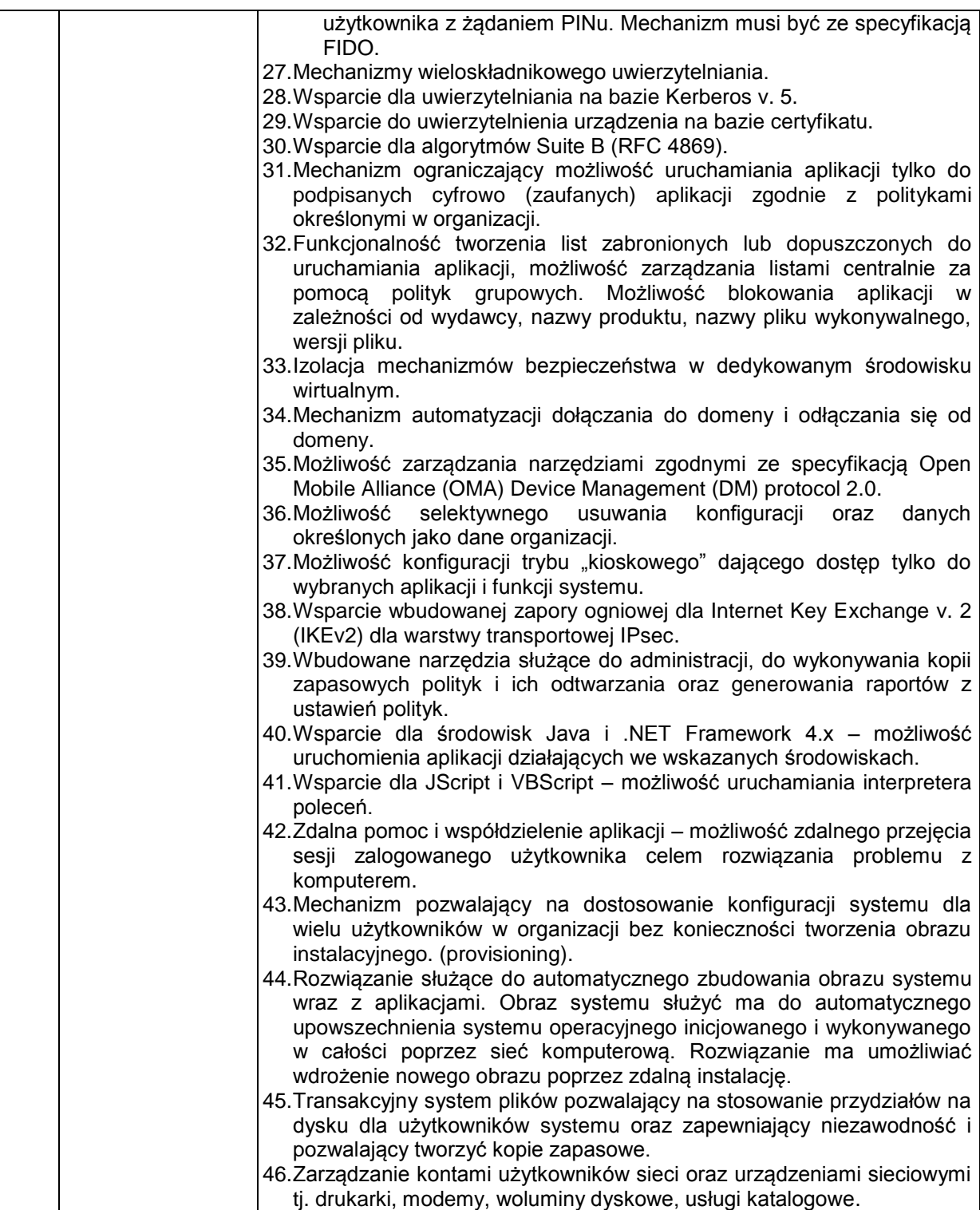

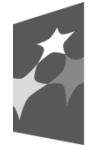

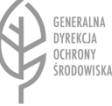

Unia Europejska Europejskie Fundusze Strukturalne i Inwestycyjne

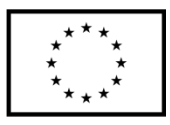

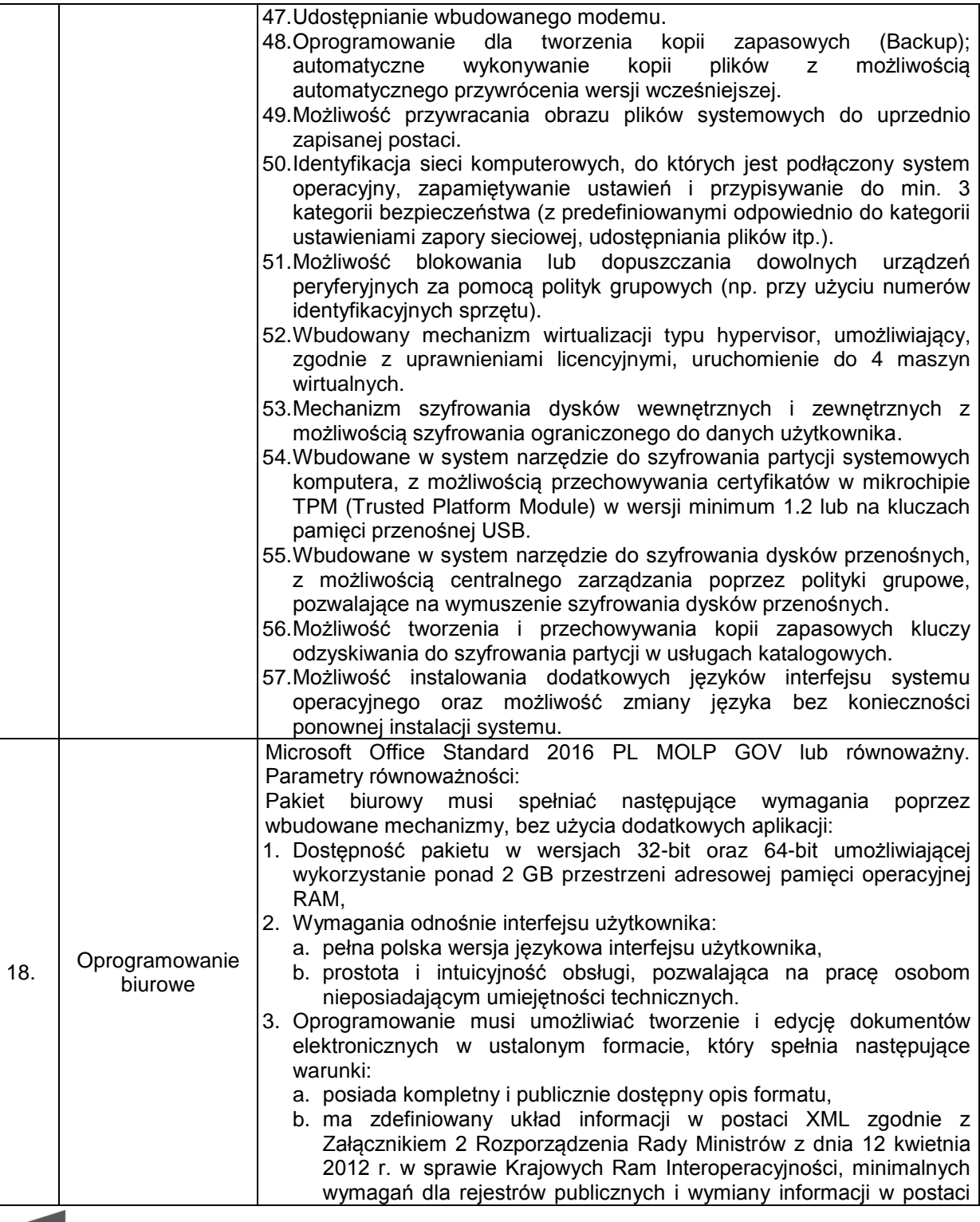

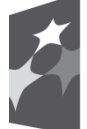

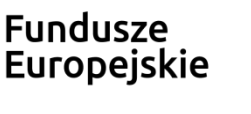

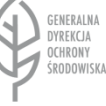

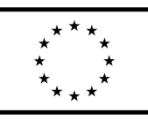

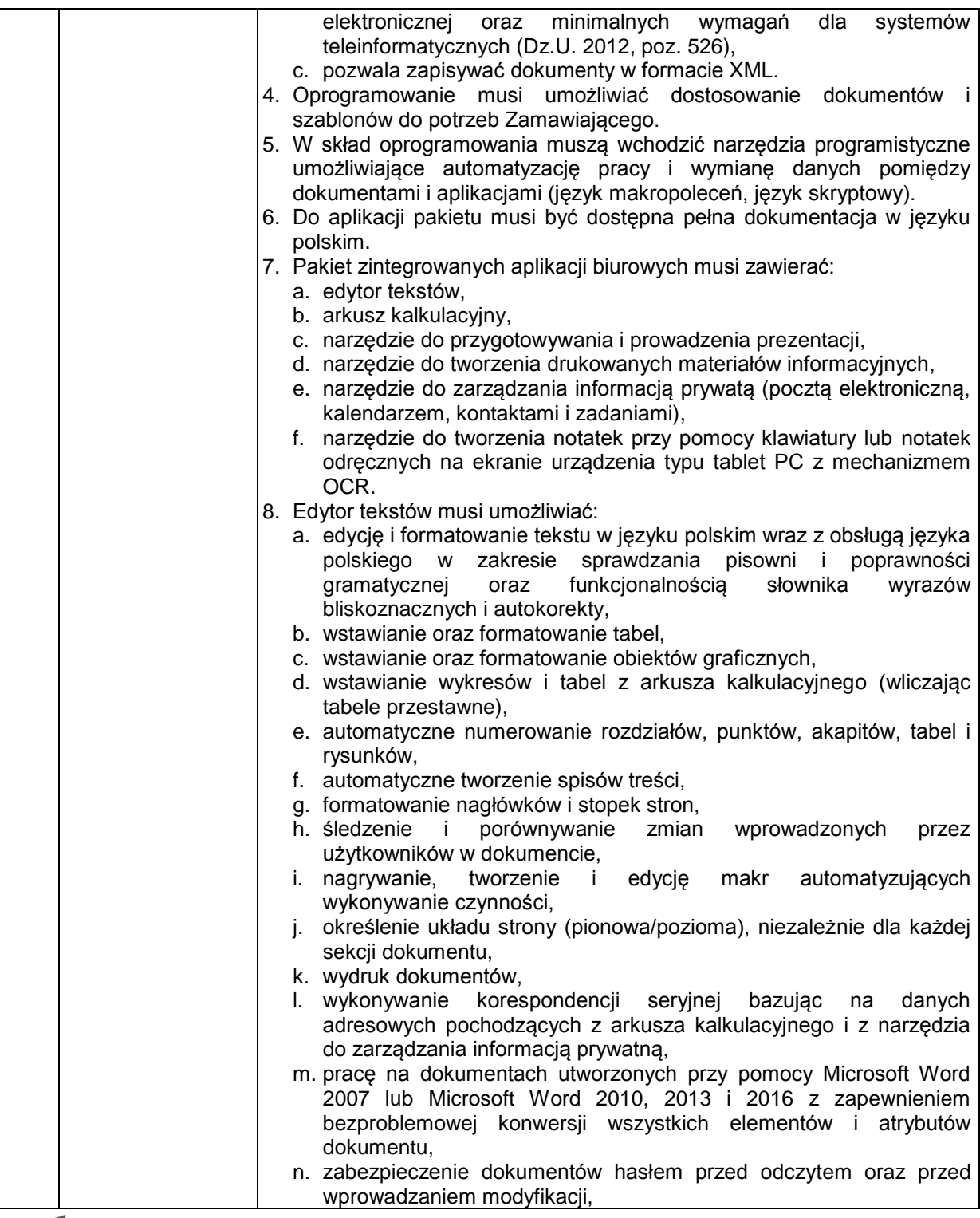

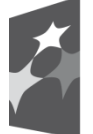

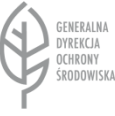

Unia Europejska Europejskie Fundusze

Strukturalne i Inwestycyjne

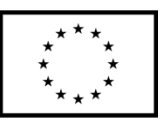

Projekt nr POPT.01.02.00-00-0074/16 pn. *"Zakup sprzętu komputerowego, urządzeń peryferyjnych oraz licencji oprogramowania dla Generalnej Dyrekcji Ochrony Środowiska", którego realizacja jest współfinansowana ze środków Unii Europejskiej w ramach Programu Operacyjnego Pomoc Techniczna 2014-2020* Projekt nr POIS.02.04.00-00-0191/16 pn. "*Inwentaryzacja cennych siedlisk przyrodniczych kraju, gatunków występujących w ich obrębie oraz stworzenie Banku Danych o Zasobach Przyrodniczych", którego realizacja jest współfinansowana ze środków Unii Europejskiej w ramach Programu Operacyjnego Infrastruktura i Środowisko* 

*2014-2020.*

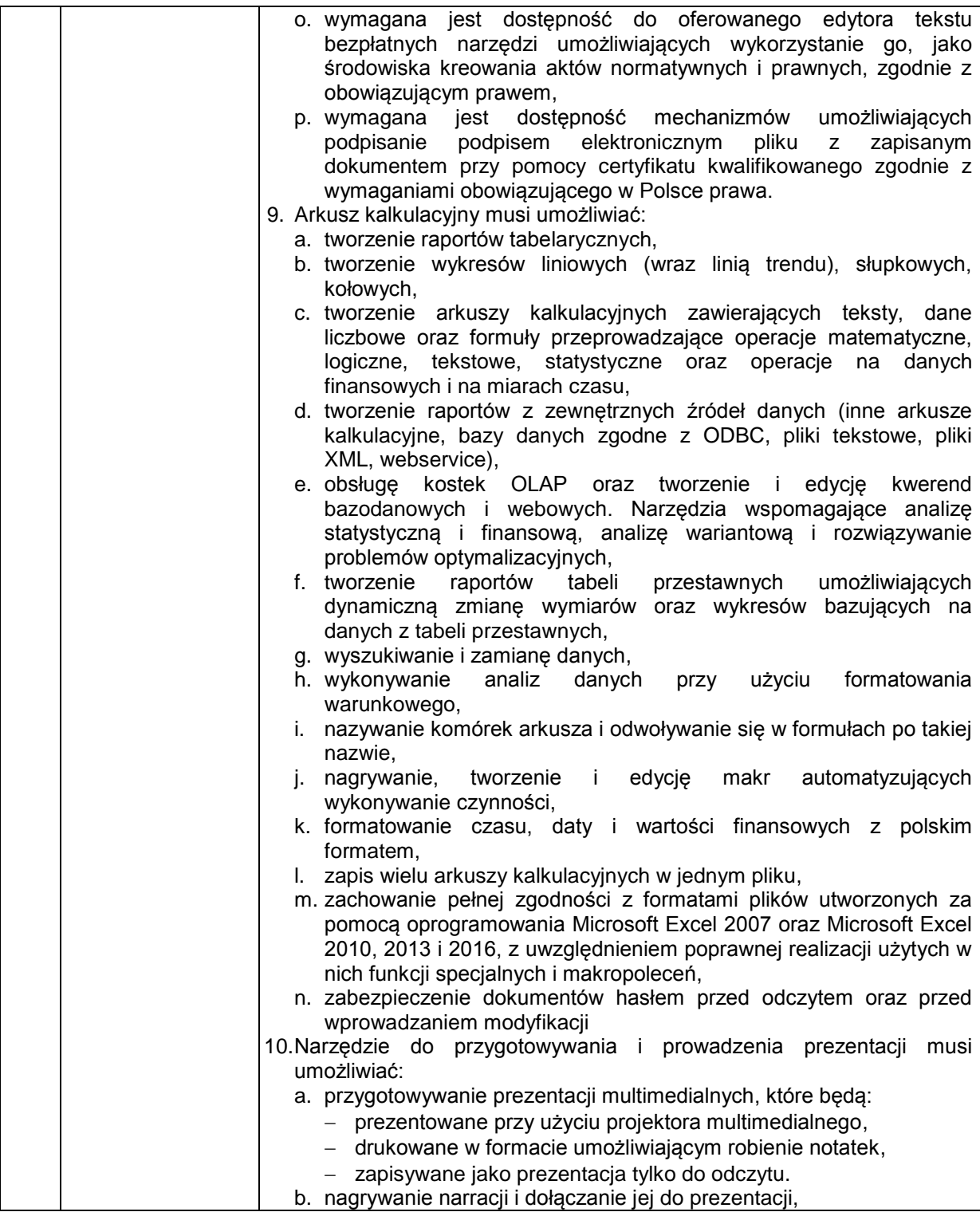

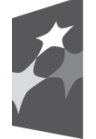

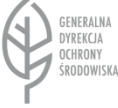

Unia Europejska Europejskie Fundusze Strukturalne i Inwestycyjne

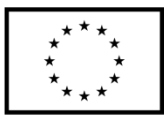

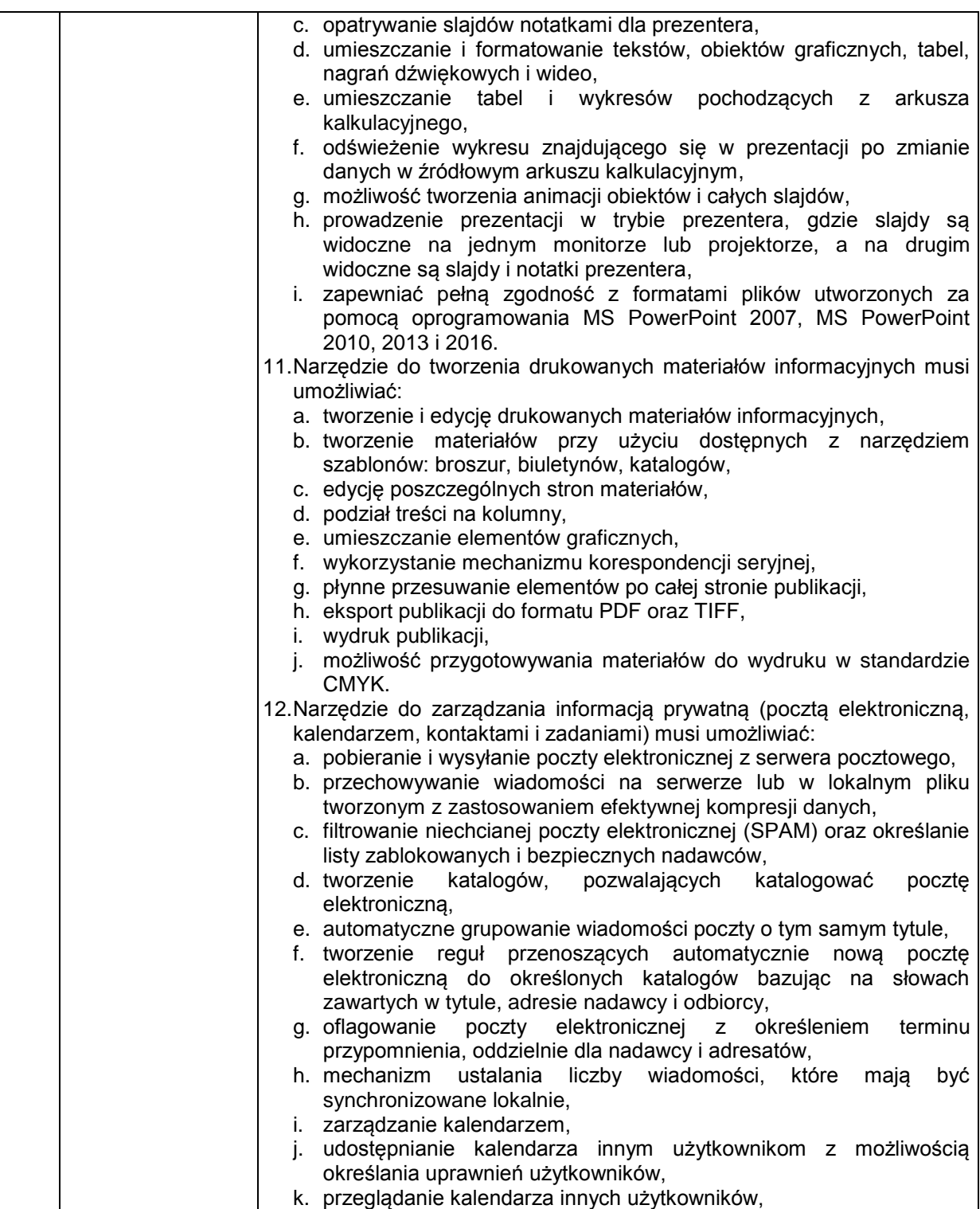

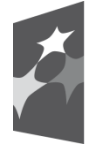

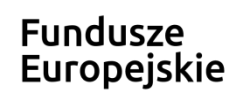

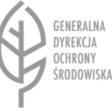

# Unia Europejska

Europejskie Fundusze Strukturalne i Inwestycyjne

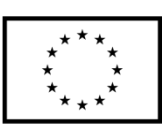

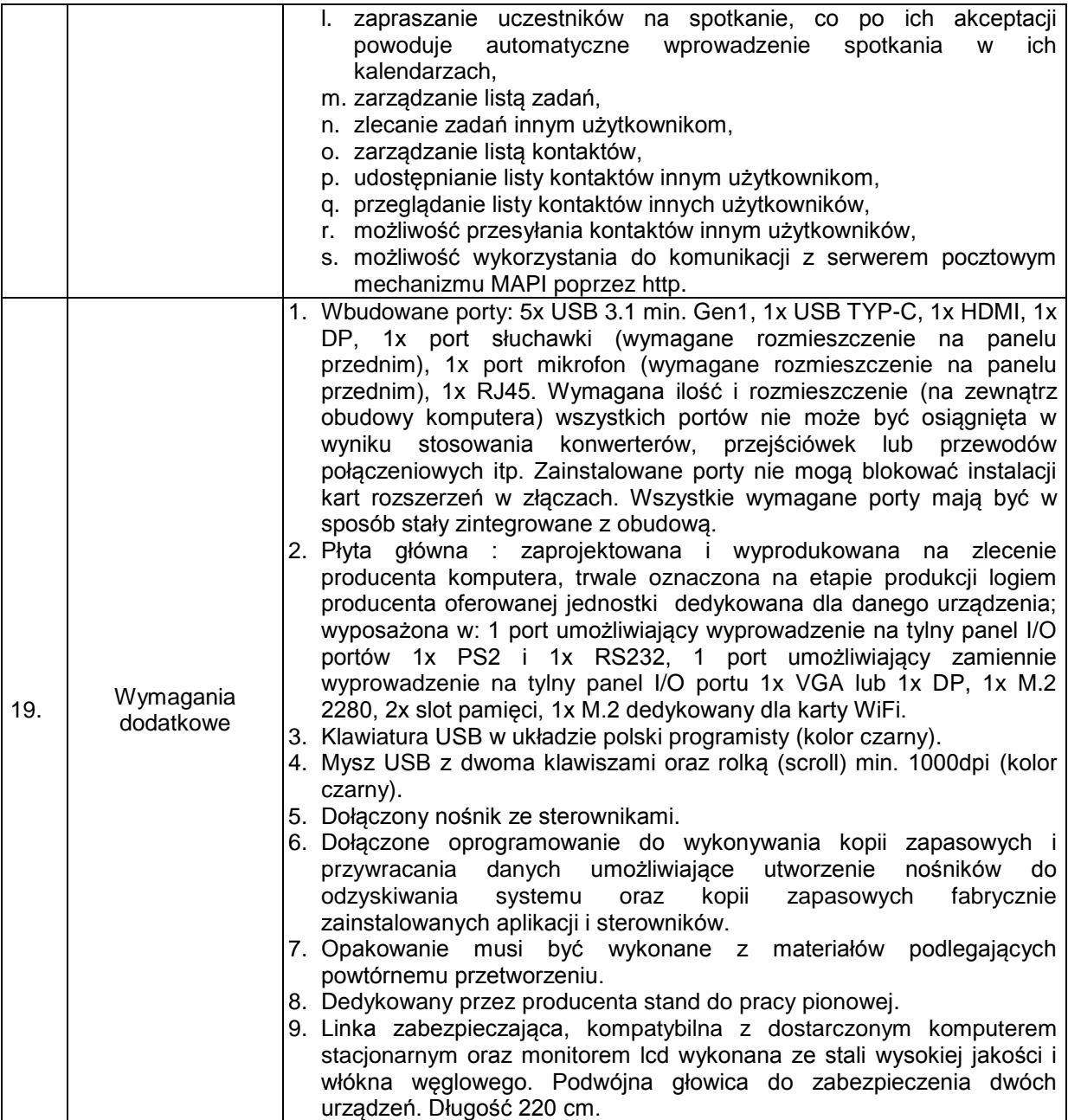

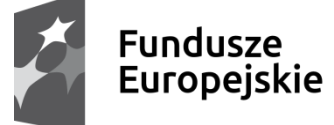

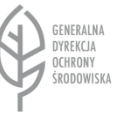

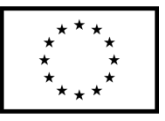

### 2. Monitor LCD

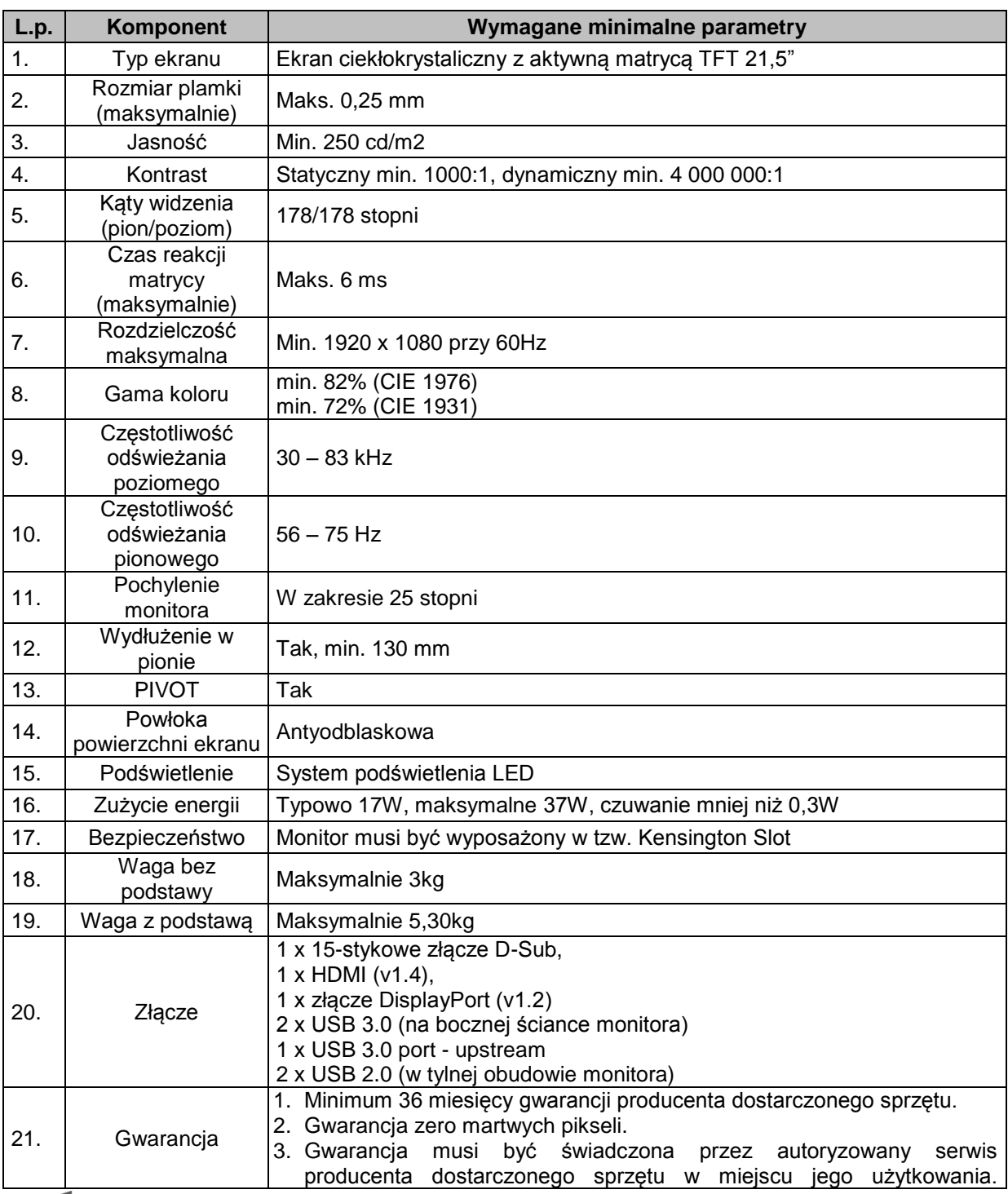

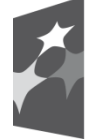

Fundusze<br>Europejskie

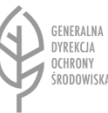

Unia Europejska Europejskie Fundusze Strukturalne i Inwestycyjne

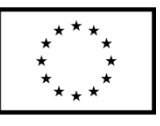

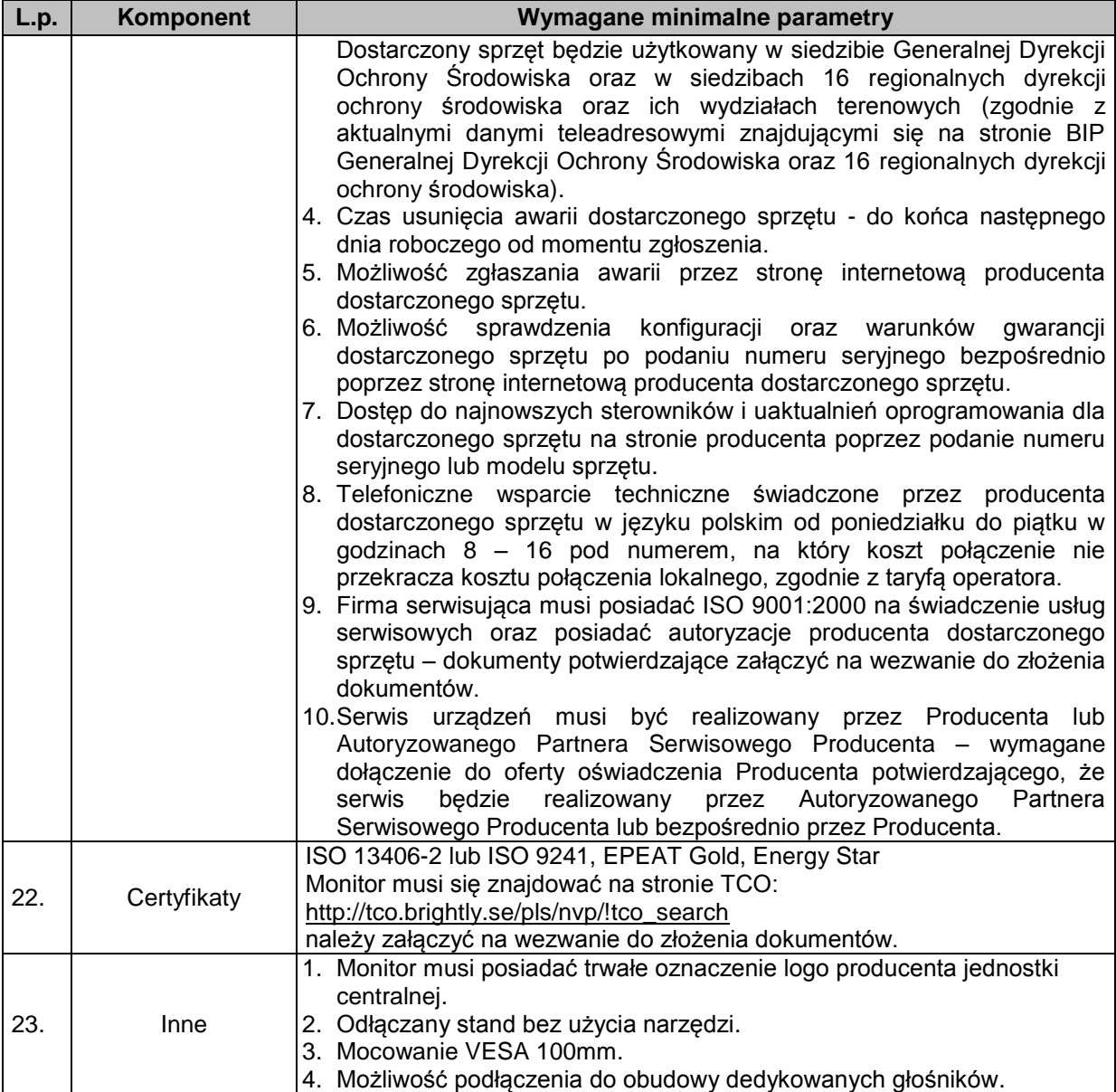

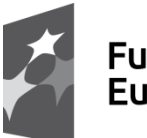

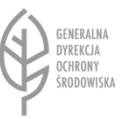

Unia Europejska Europejskie Fundusze Strukturalne i Inwestycyjne

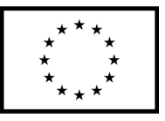

### Komputer przenośny – 26 sztuk

3. Komputer przenośny

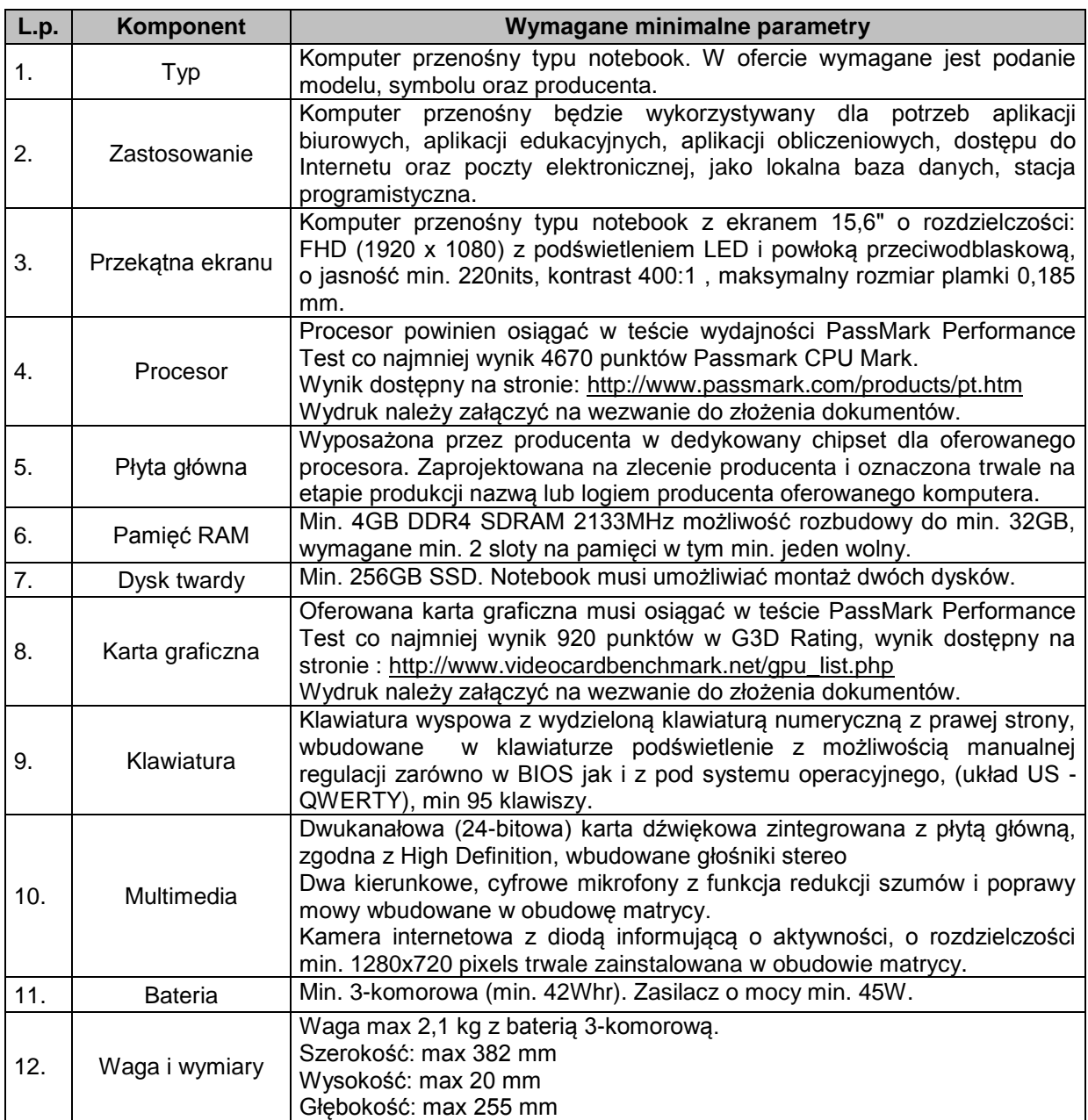

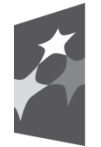

Fundusze<br>Europejskie

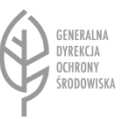

Unia Europejska Europejskie Fundusze Strukturalne i Inwestycyjne

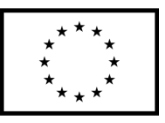

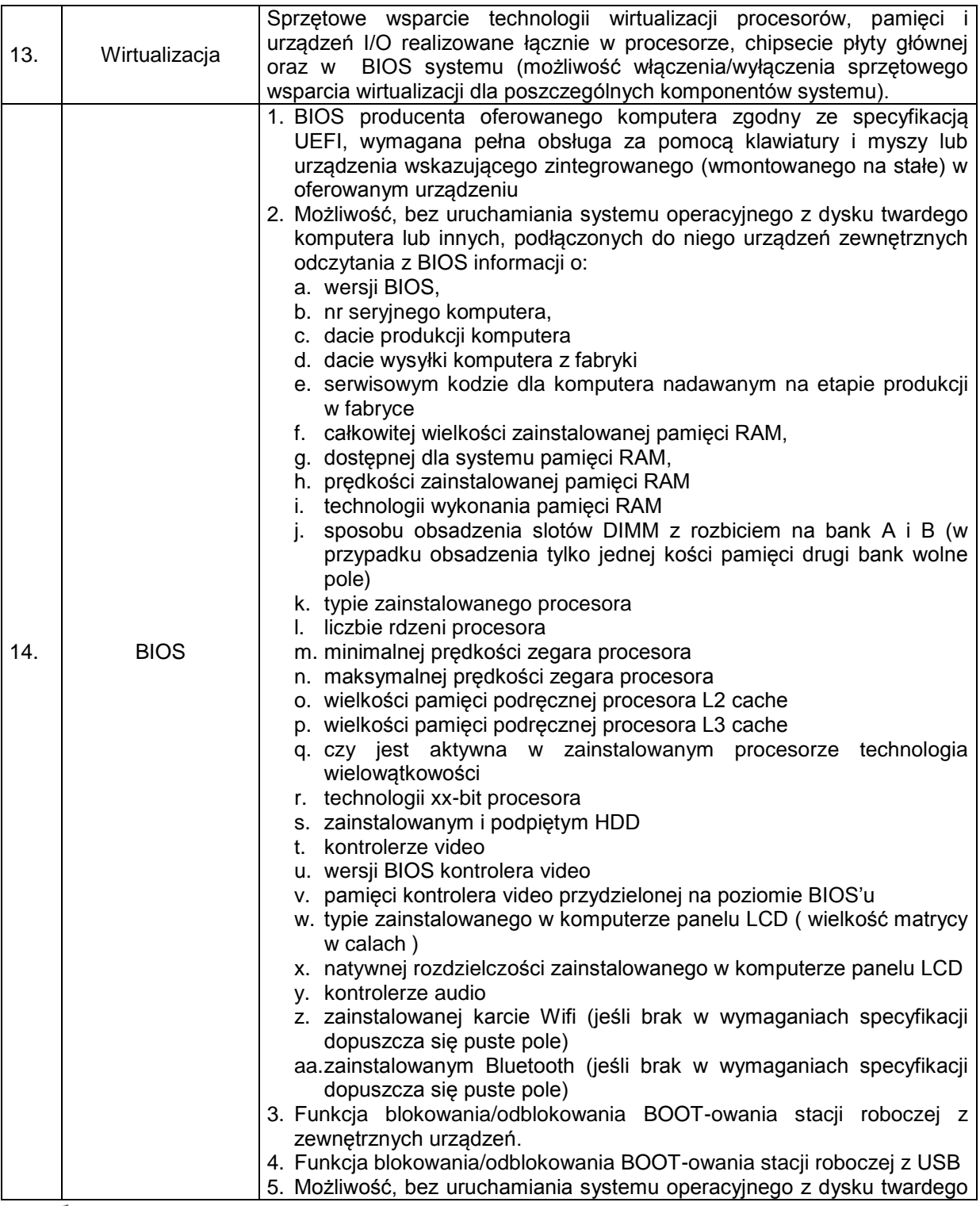

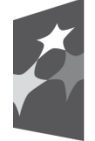

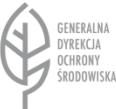

Unia Europejska Europejskie Fundusze Strukturalne i Inwestycyjne

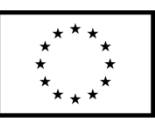

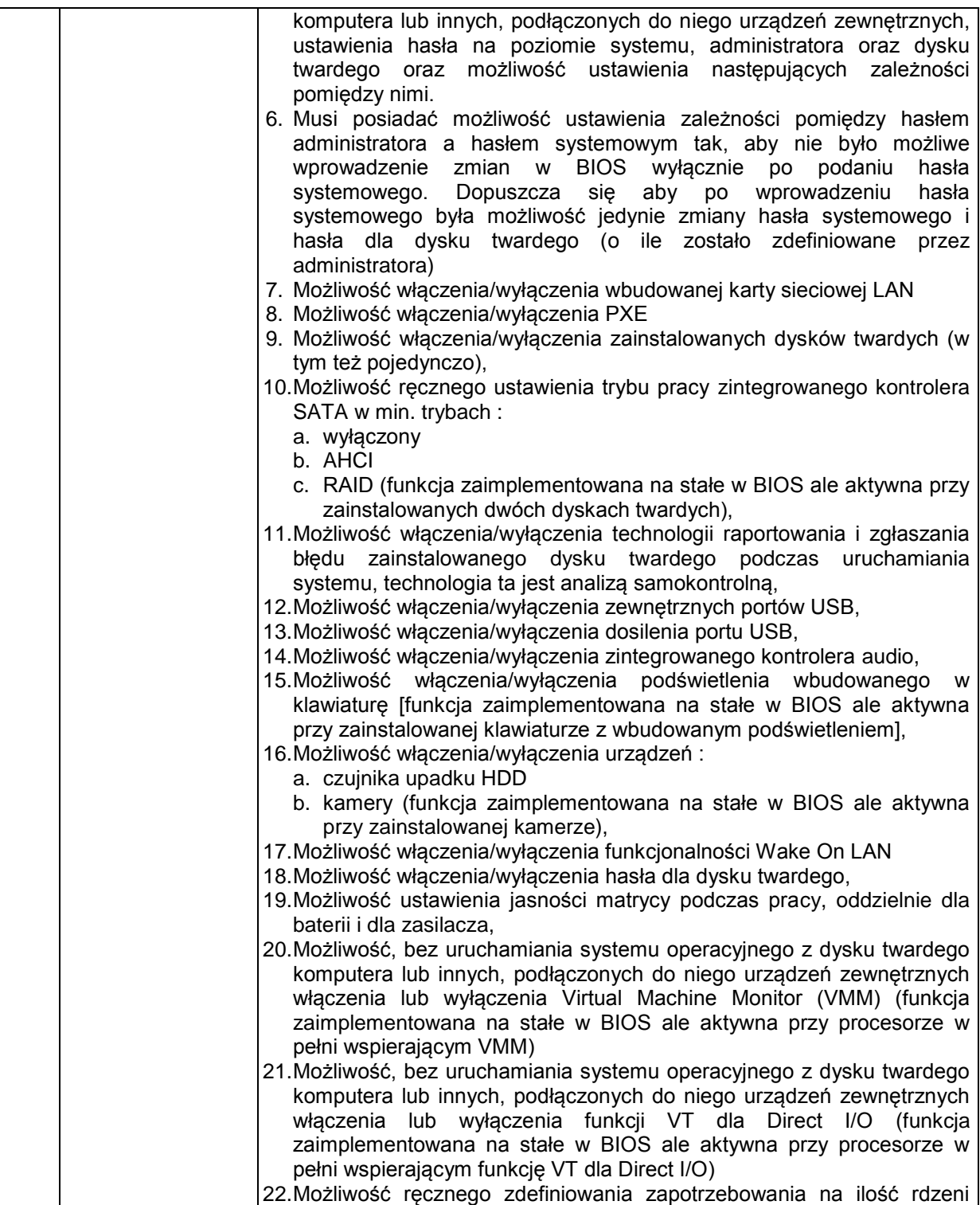

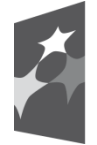

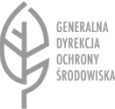

Unia Europejska Europejskie Fundusze Strukturalne i Inwestycyjne

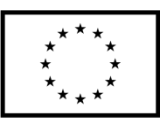

Projekt nr POPT.01.02.00-00-0074/16 pn. *"Zakup sprzętu komputerowego, urządzeń peryferyjnych oraz licencji oprogramowania dla Generalnej Dyrekcji Ochrony Środowiska", którego realizacja jest współfinansowana ze środków Unii Europejskiej w ramach Programu Operacyjnego Pomoc Techniczna 2014-2020* Projekt nr POIS.02.04.00-00-0191/16 pn. "*Inwentaryzacja cennych siedlisk przyrodniczych kraju, gatunków występujących w ich obrębie oraz stworzenie Banku Danych o Zasobach Przyrodniczych", którego realizacja jest współfinansowana ze środków Unii Europejskiej w ramach Programu Operacyjnego Infrastruktura i Środowisko* 

*2014-2020.*

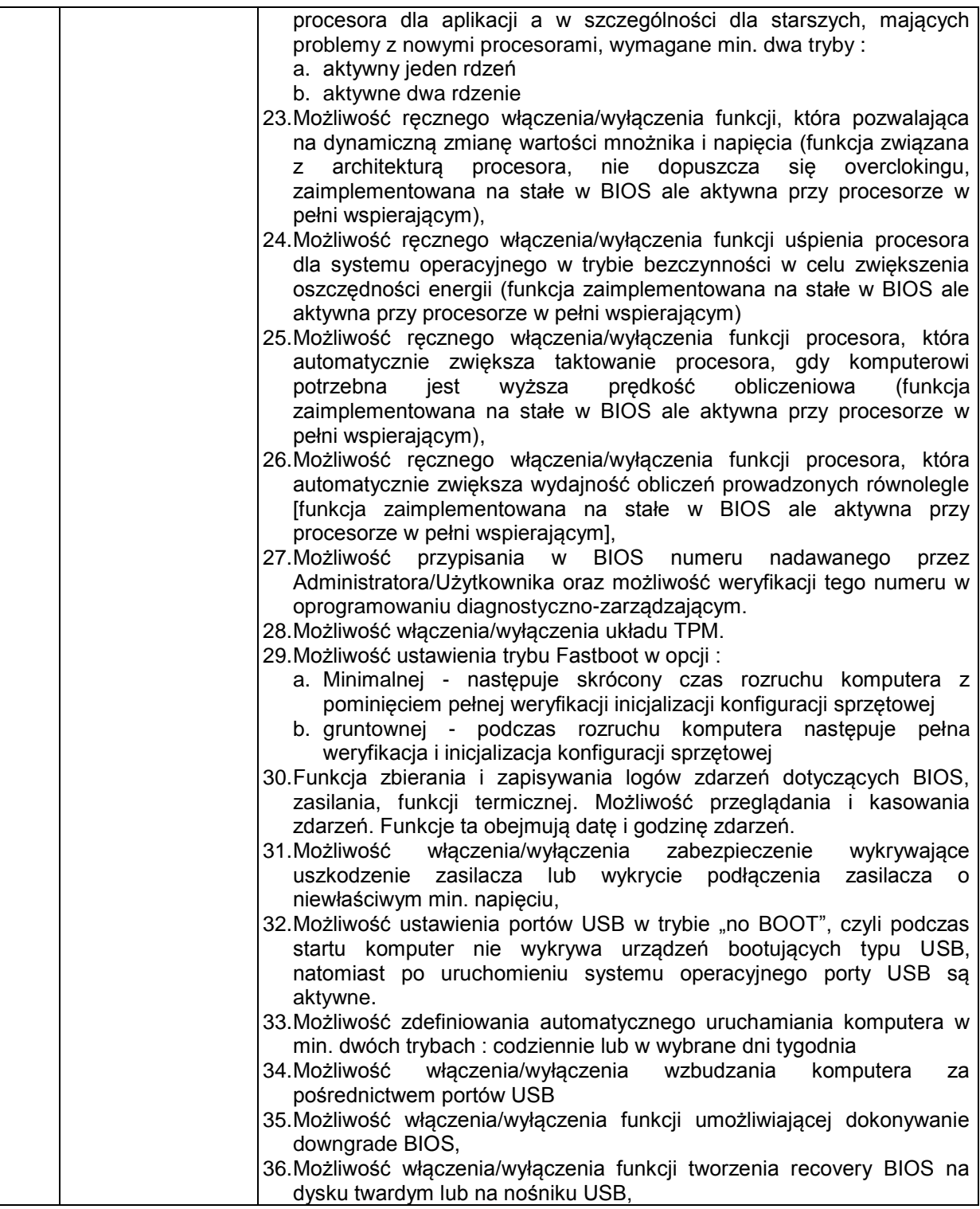

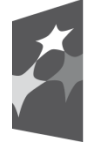

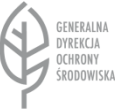

Unia Europejska

Europejskie Fundusze Strukturalne i Inwestycyjne

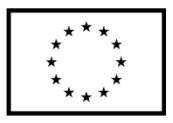

Projekt nr POPT.01.02.00-00-0074/16 pn. *"Zakup sprzętu komputerowego, urządzeń peryferyjnych oraz licencji oprogramowania dla Generalnej Dyrekcji Ochrony Środowiska", którego realizacja jest współfinansowana ze środków Unii Europejskiej w ramach Programu Operacyjnego Pomoc Techniczna 2014-2020* Projekt nr POIS.02.04.00-00-0191/16 pn. "*Inwentaryzacja cennych siedlisk przyrodniczych kraju, gatunków występujących w ich obrębie oraz stworzenie Banku Danych o Zasobach Przyrodniczych", którego realizacja jest współfinansowana ze środków Unii Europejskiej w ramach Programu Operacyjnego Infrastruktura i Środowisko* 

*2014-2020.*

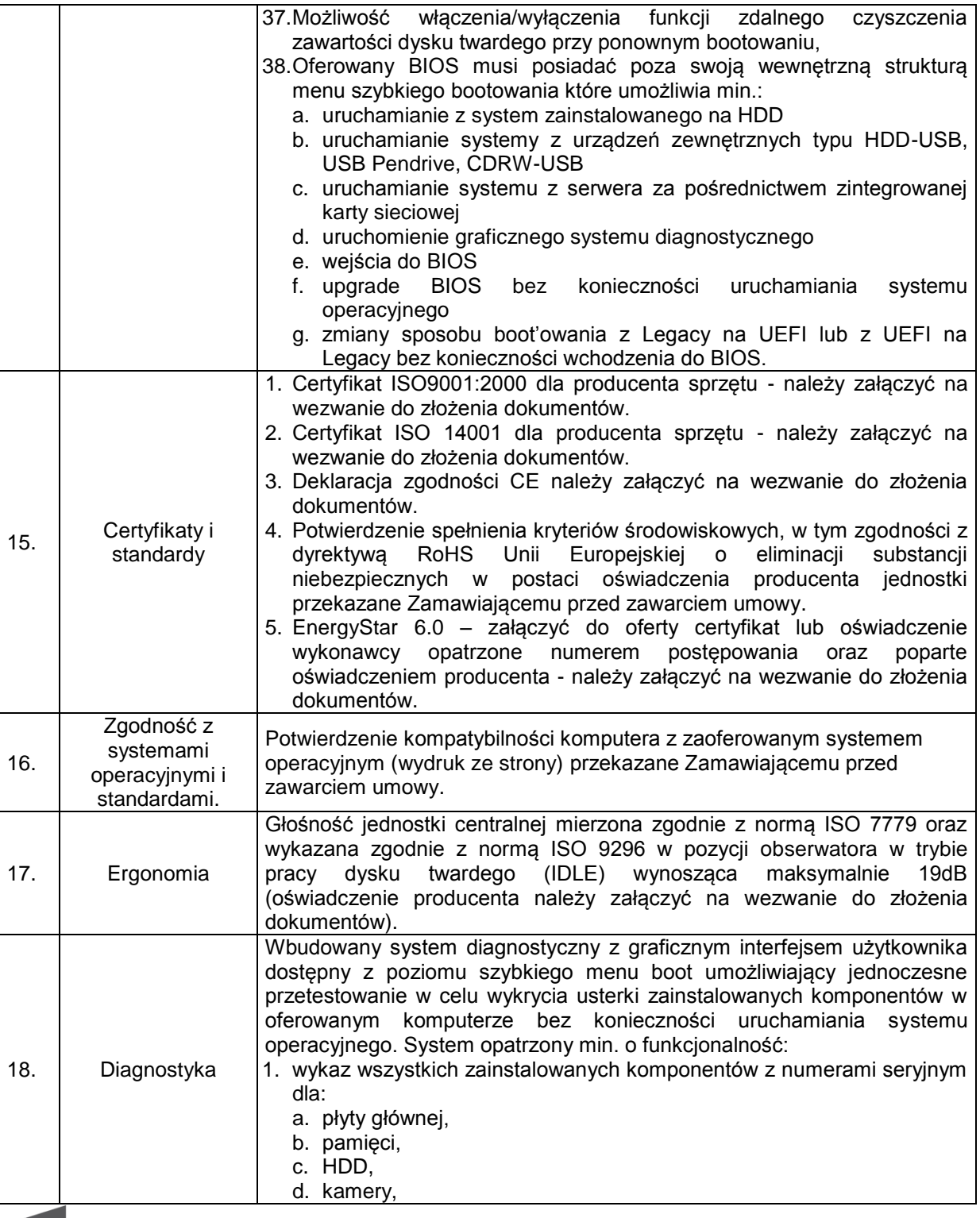

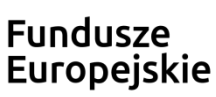

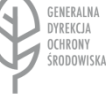

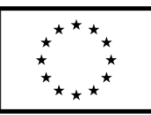

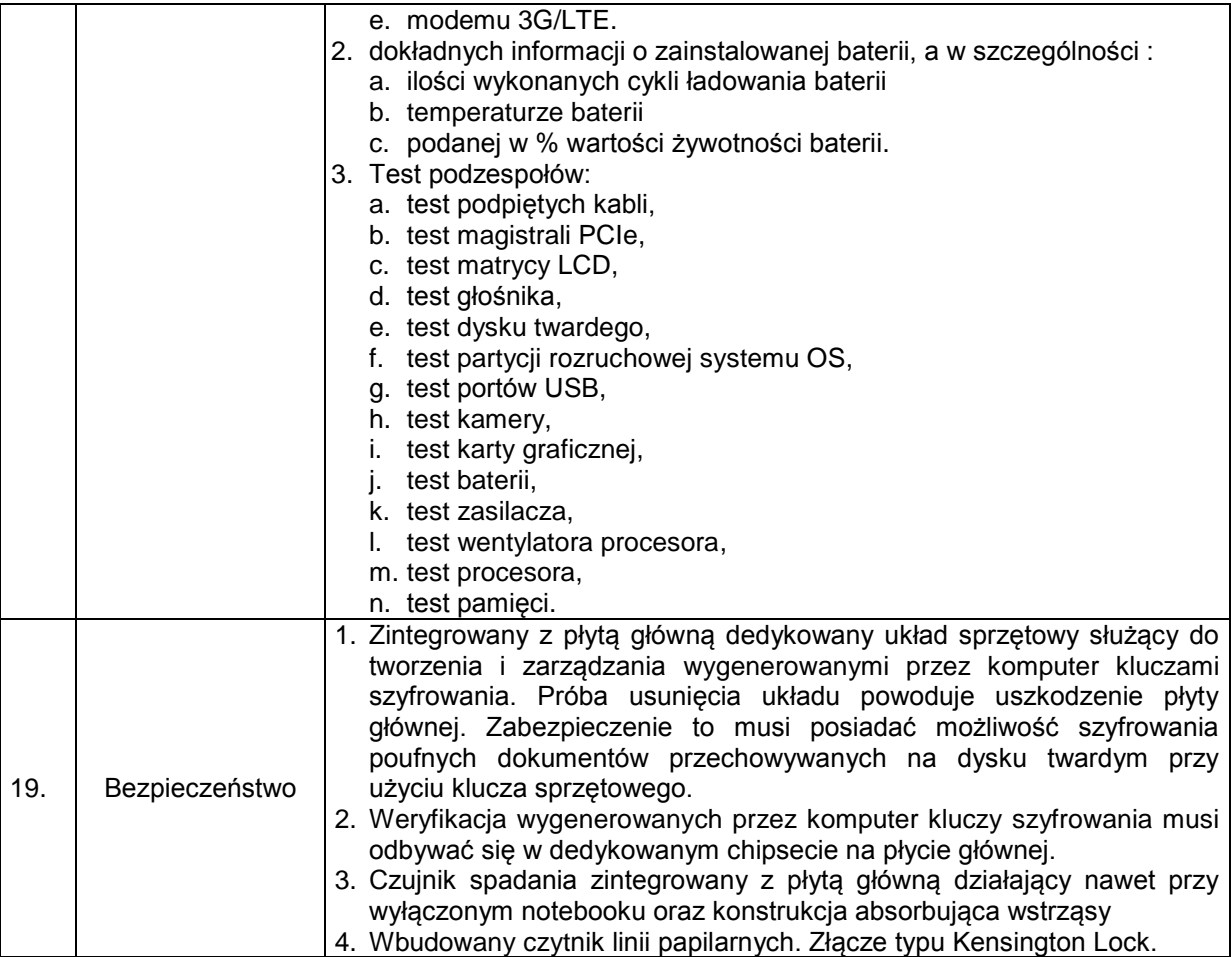

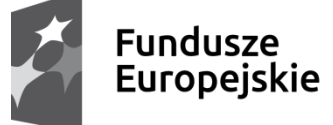

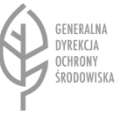

### Unia Europejska Europejskie Fundusze

Strukturalne i Inwestycyjne

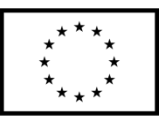

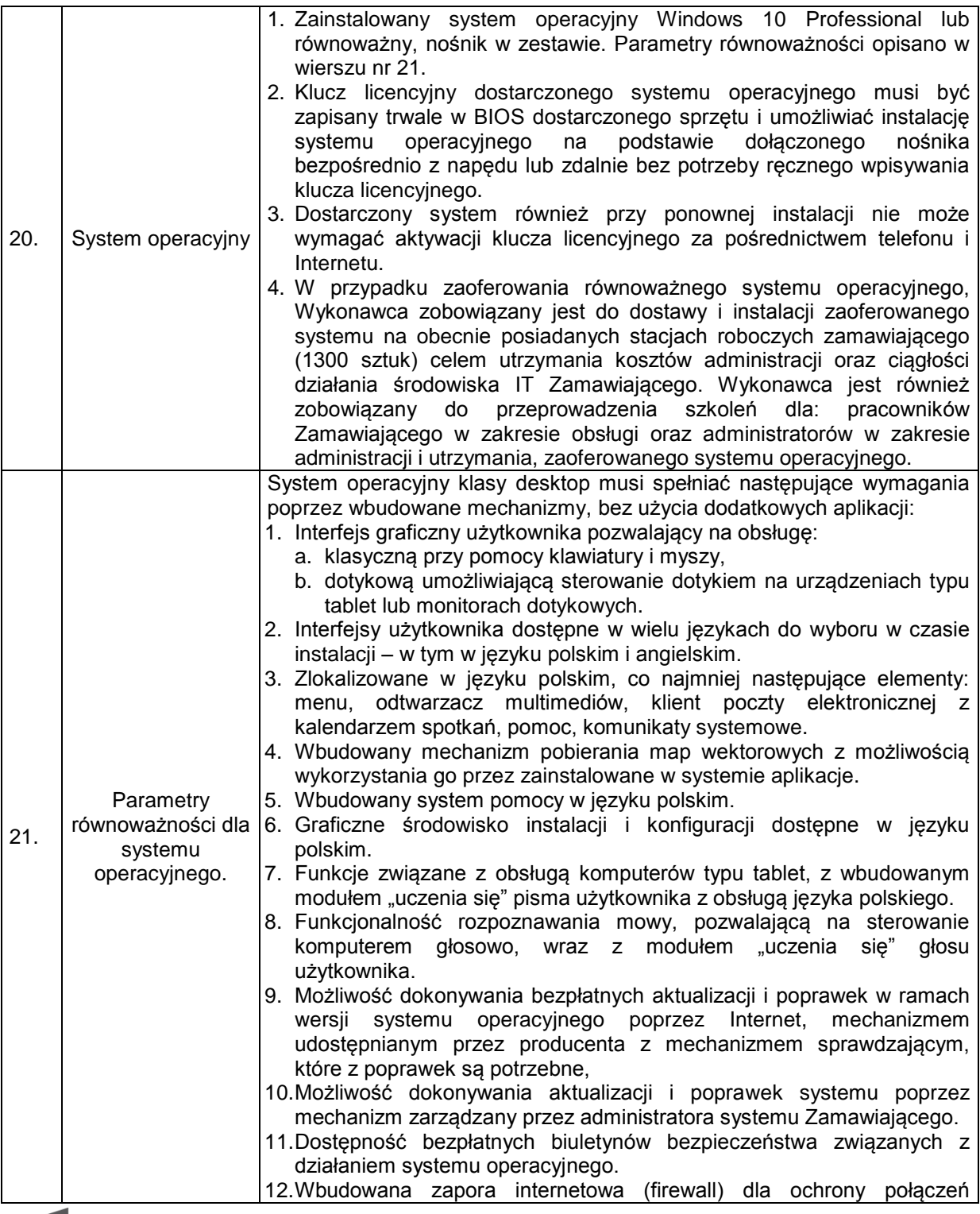

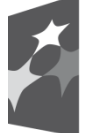

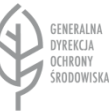

Unia Europejska Europejskie Fundusze Strukturalne i Inwestycyjne

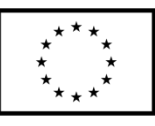

Projekt nr POPT.01.02.00-00-0074/16 pn. *"Zakup sprzętu komputerowego, urządzeń peryferyjnych oraz licencji oprogramowania dla Generalnej Dyrekcji Ochrony Środowiska", którego realizacja jest współfinansowana ze środków Unii Europejskiej w ramach Programu Operacyjnego Pomoc Techniczna 2014-2020* Projekt nr POIS.02.04.00-00-0191/16 pn. "*Inwentaryzacja cennych siedlisk przyrodniczych kraju, gatunków występujących w ich obrębie oraz stworzenie Banku Danych o Zasobach Przyrodniczych", którego realizacja jest współfinansowana ze środków Unii Europejskiej w ramach Programu Operacyjnego Infrastruktura i Środowisko* 

*2014-2020.*

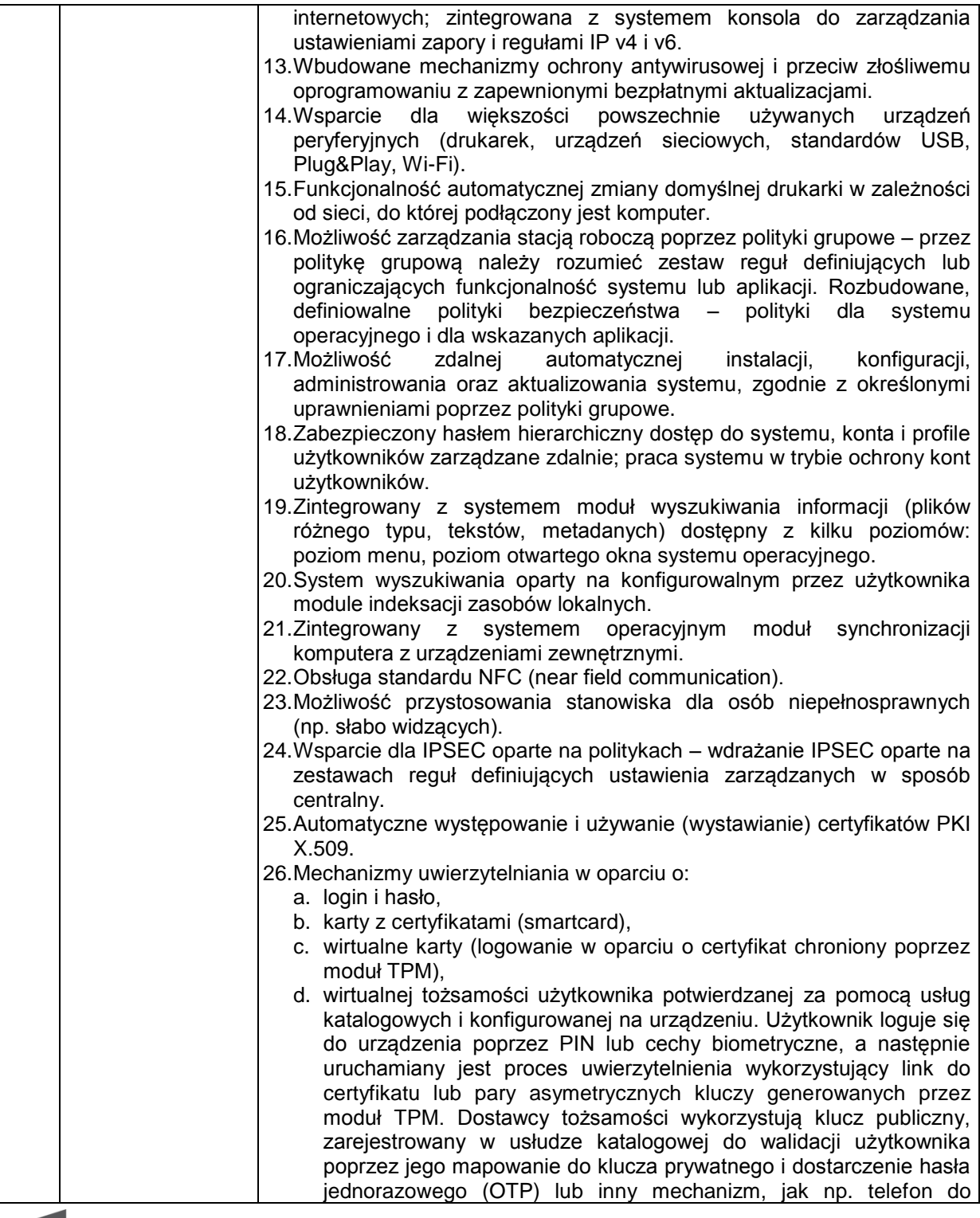

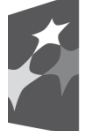

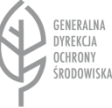

### Unia Europejska Europejskie Fundusze Strukturalne i Inwestycyjne

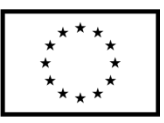

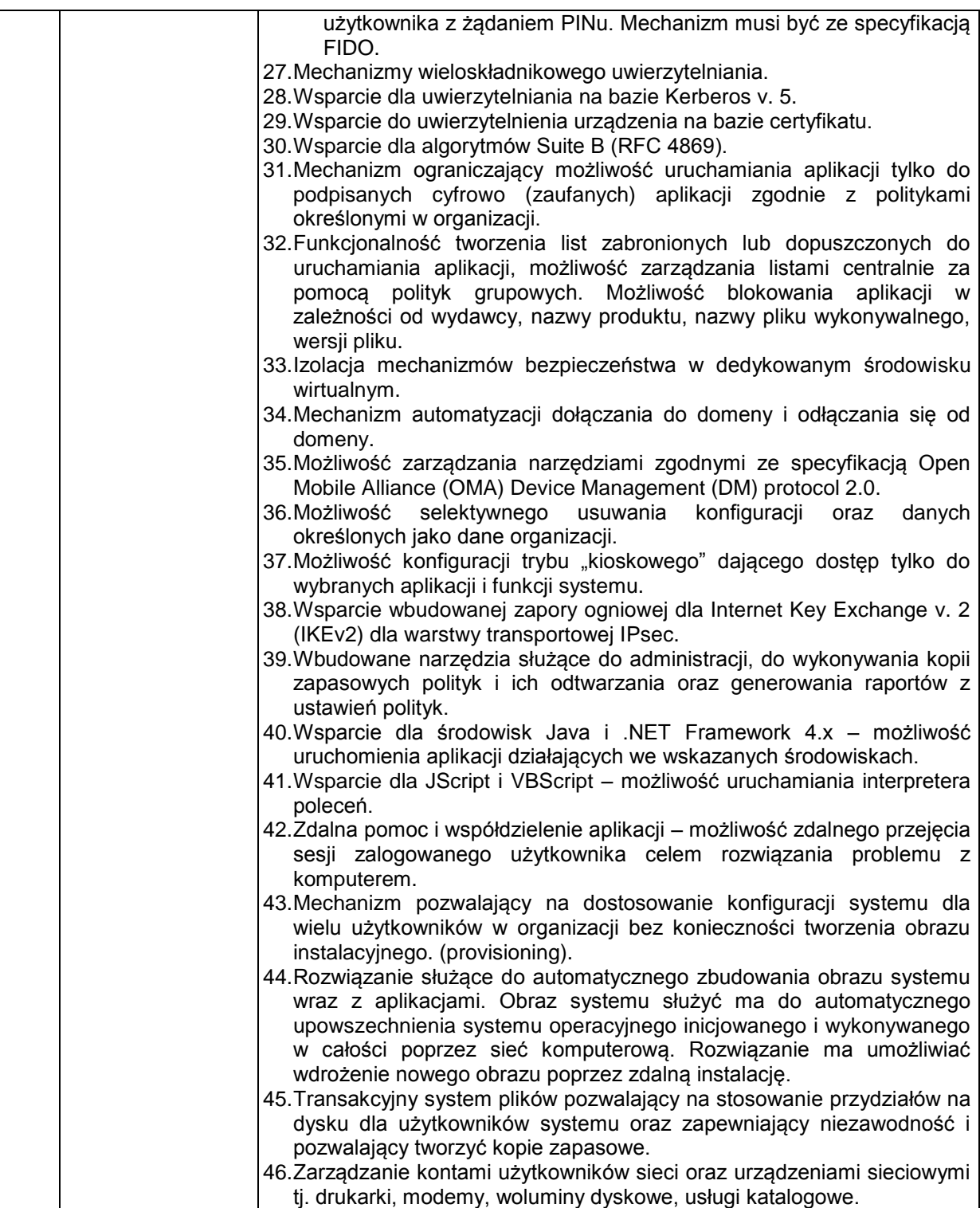

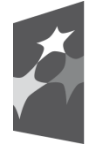

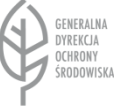

### Unia Europejska Europejskie Fundusze Strukturalne i Inwestycyjne

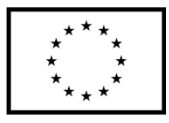

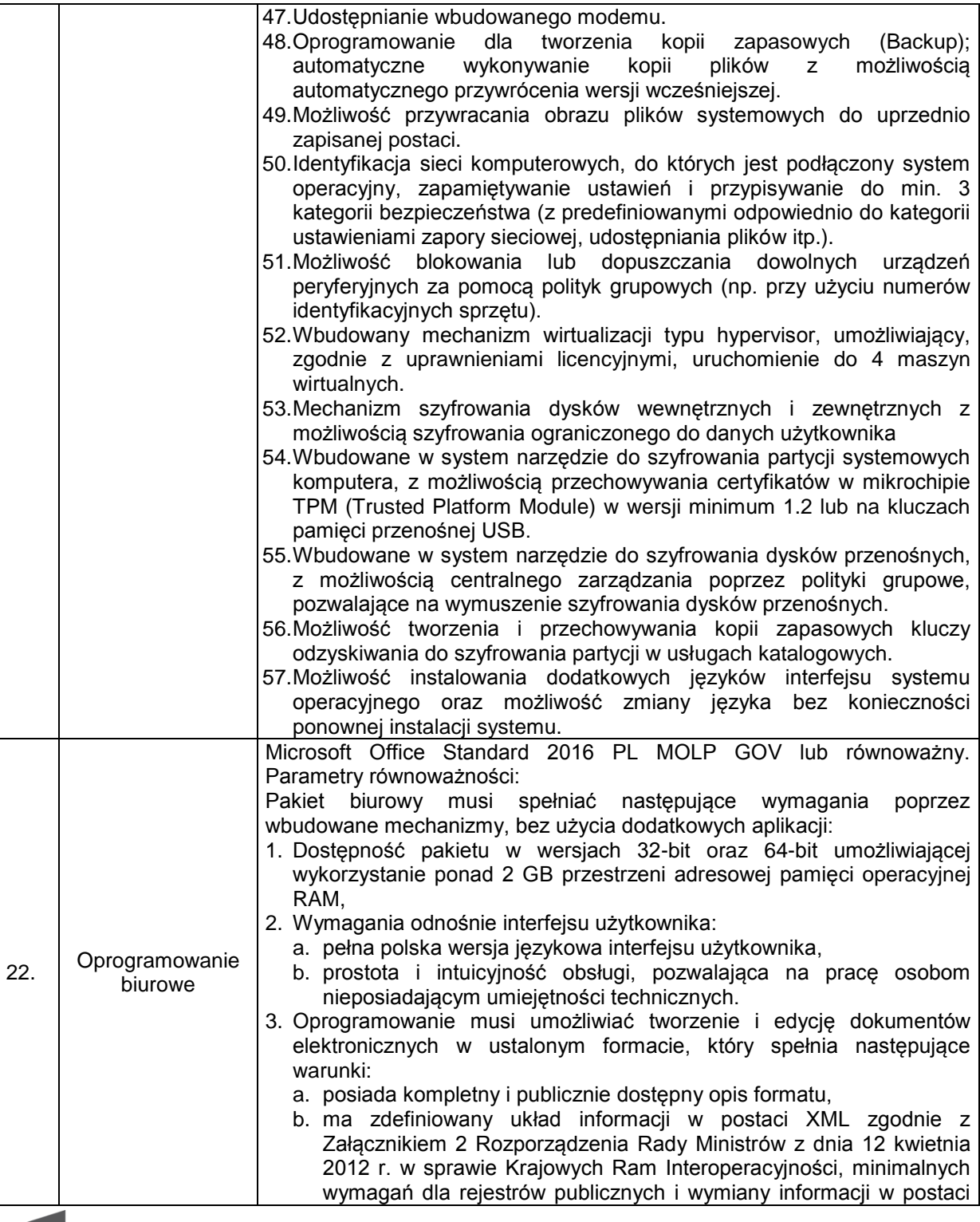

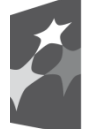

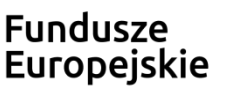

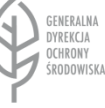

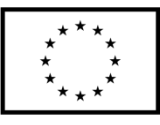

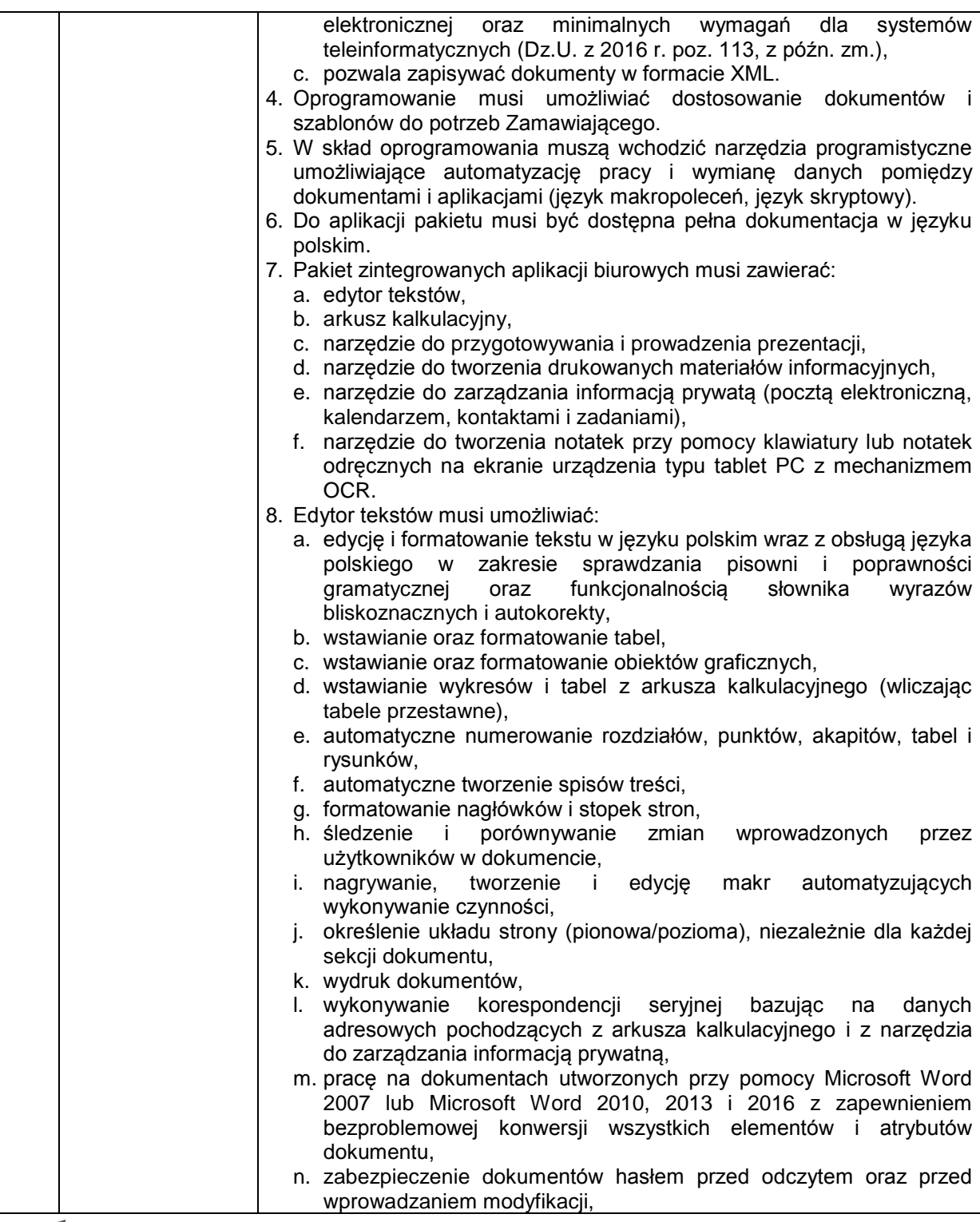

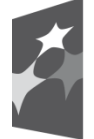

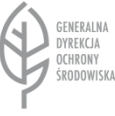

Unia Europejska Europejskie Fundusze

Strukturalne i Inwestycyjne

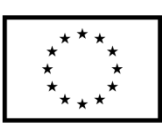

Projekt nr POPT.01.02.00-00-0074/16 pn. *"Zakup sprzętu komputerowego, urządzeń peryferyjnych oraz licencji oprogramowania dla Generalnej Dyrekcji Ochrony Środowiska", którego realizacja jest współfinansowana ze środków Unii Europejskiej w ramach Programu Operacyjnego Pomoc Techniczna 2014-2020* Projekt nr POIS.02.04.00-00-0191/16 pn. "*Inwentaryzacja cennych siedlisk przyrodniczych kraju, gatunków występujących w ich obrębie oraz stworzenie Banku Danych o Zasobach Przyrodniczych", którego realizacja jest współfinansowana ze środków Unii Europejskiej w ramach Programu Operacyjnego Infrastruktura i Środowisko* 

*2014-2020.*

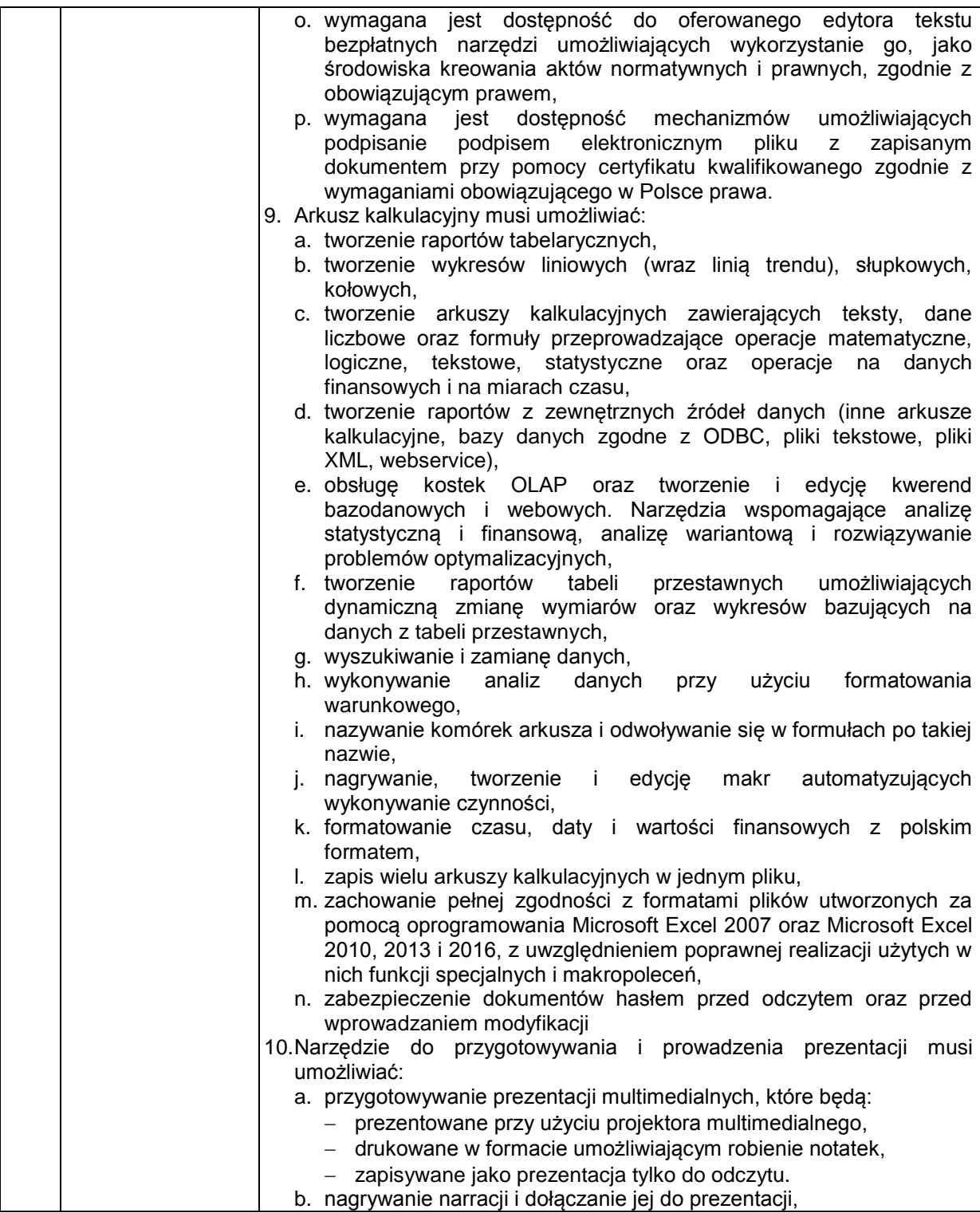

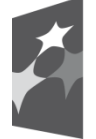

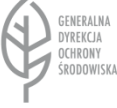

Unia Europejska Europejskie Fundusze Strukturalne i Inwestycyjne

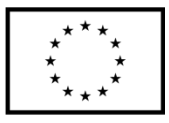

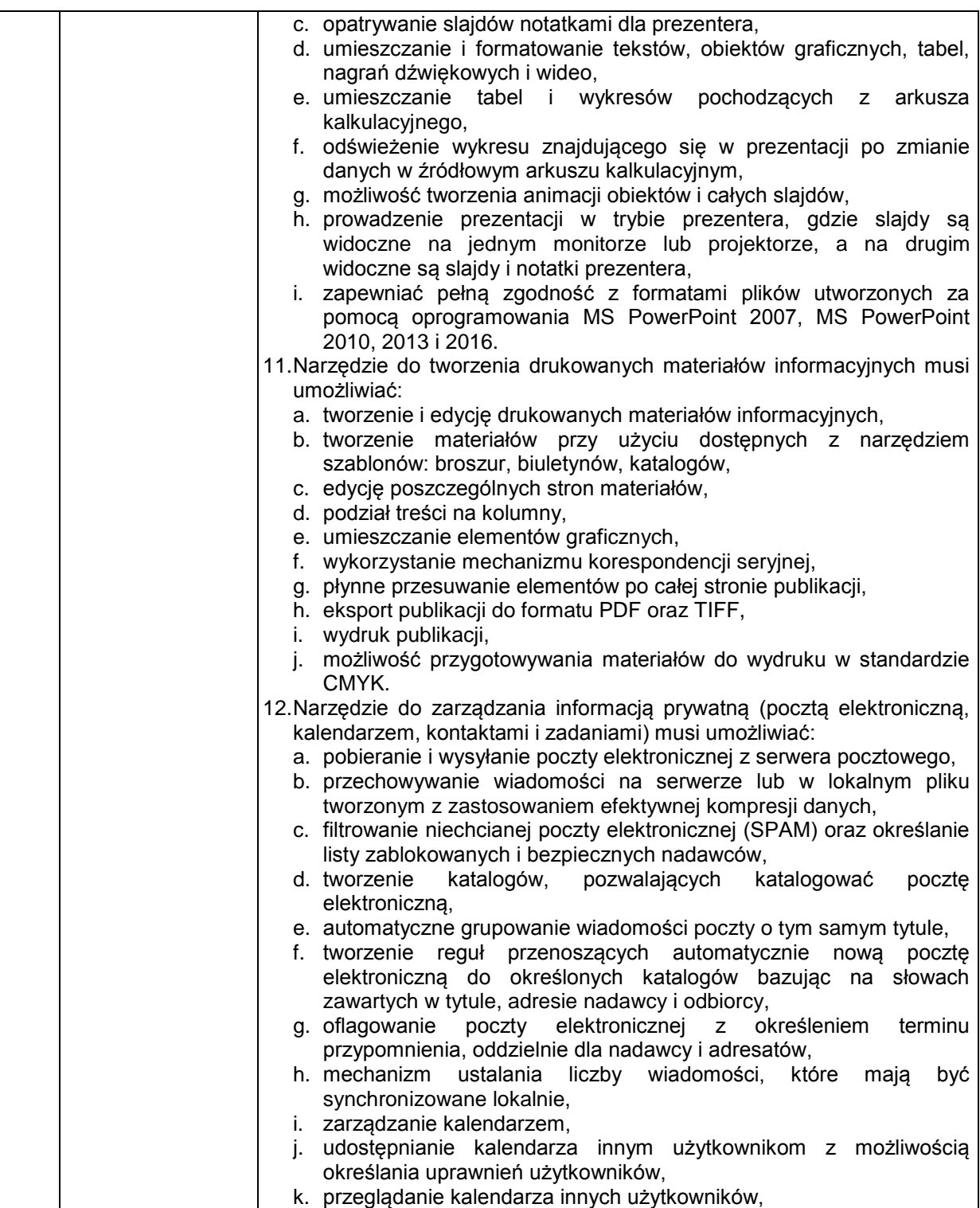

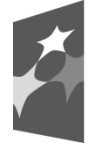

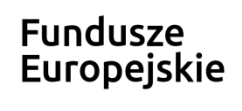

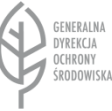

# Unia Europejska

Europejskie Fundusze Strukturalne i Inwestycyjne

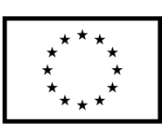

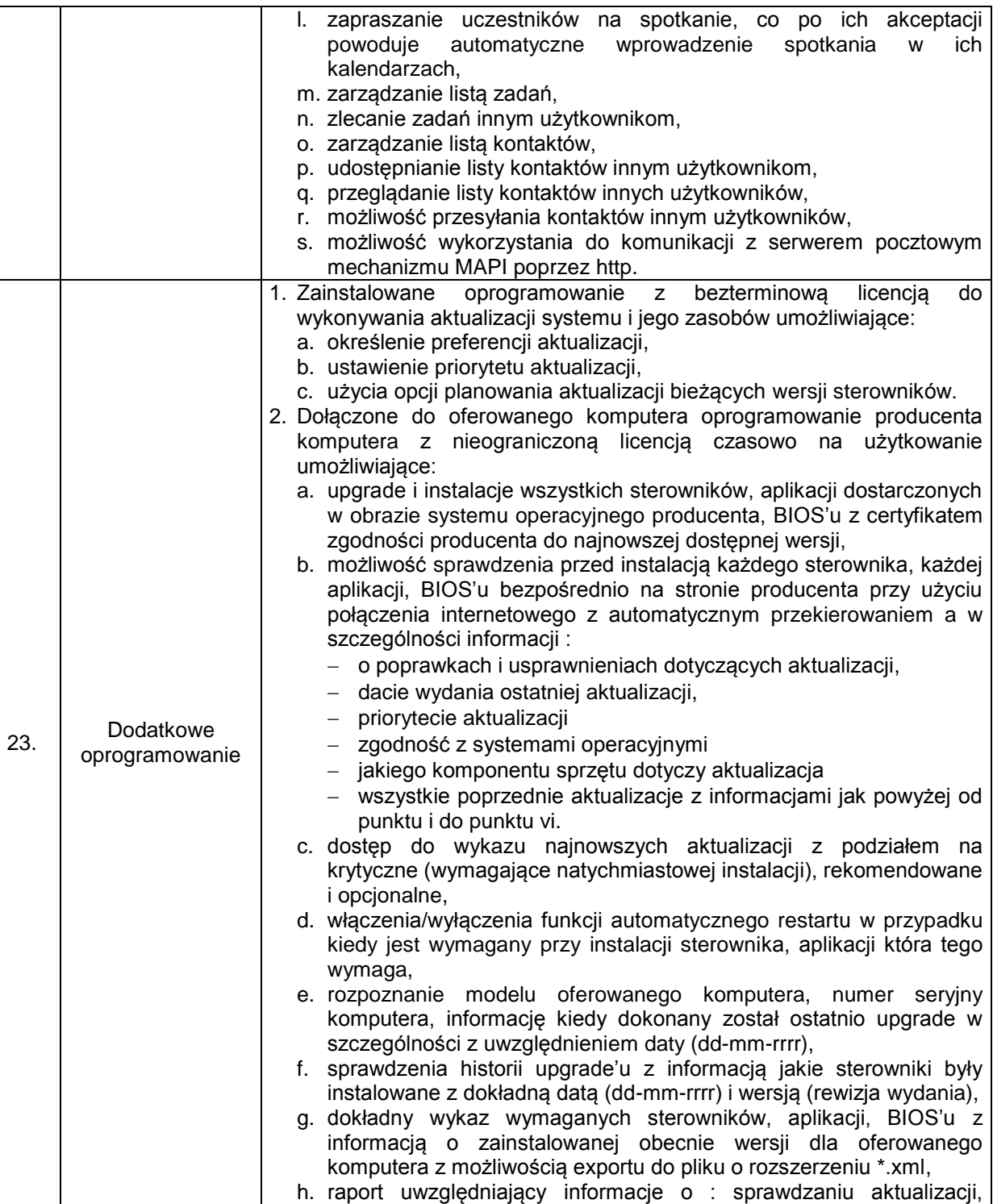

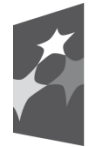

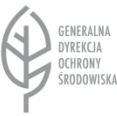

### Unia Europejska Europejskie Fundusze Strukturalne i Inwestycyjne

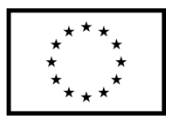

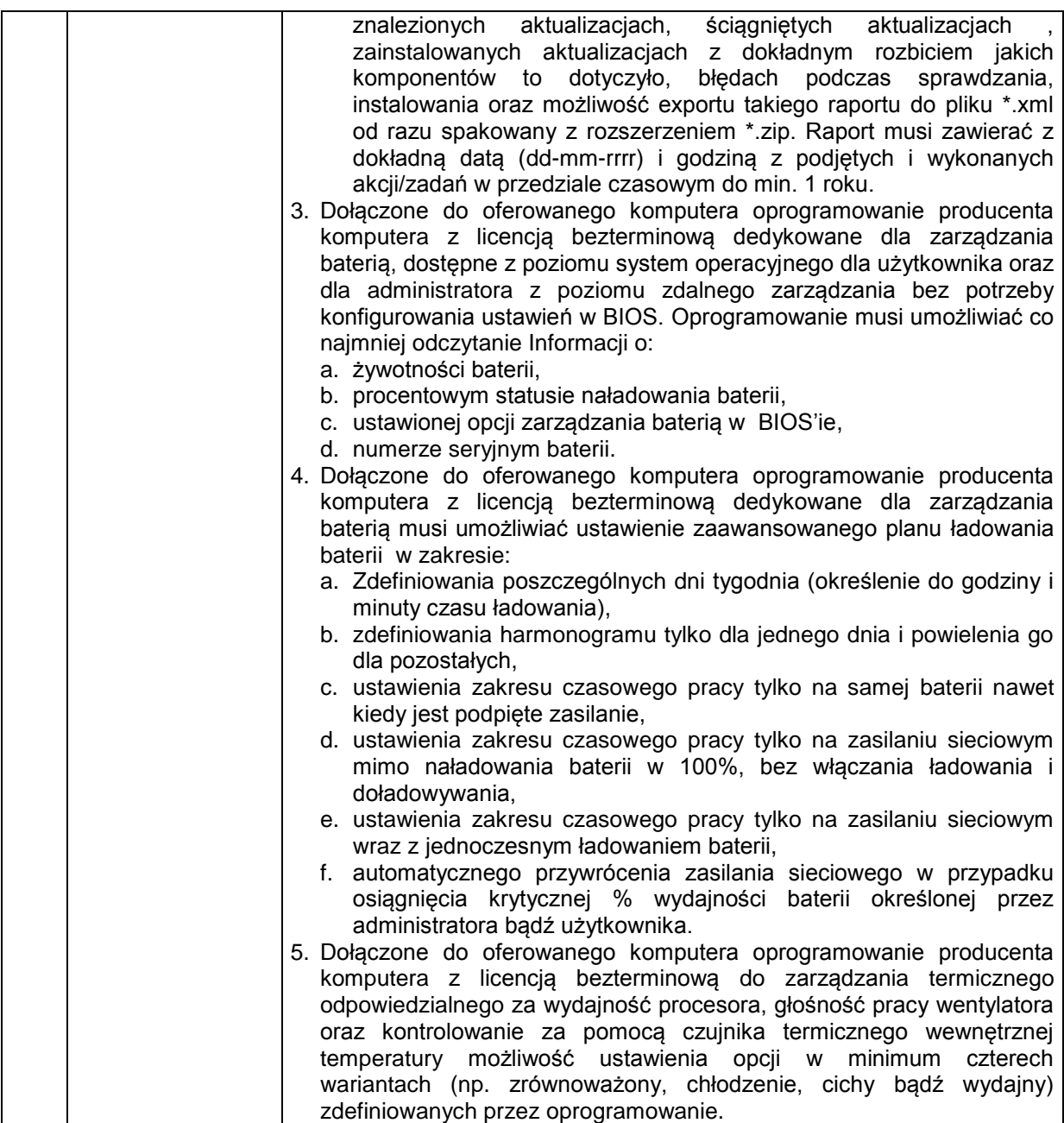

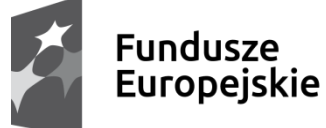

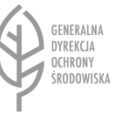

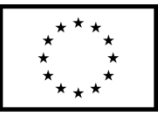

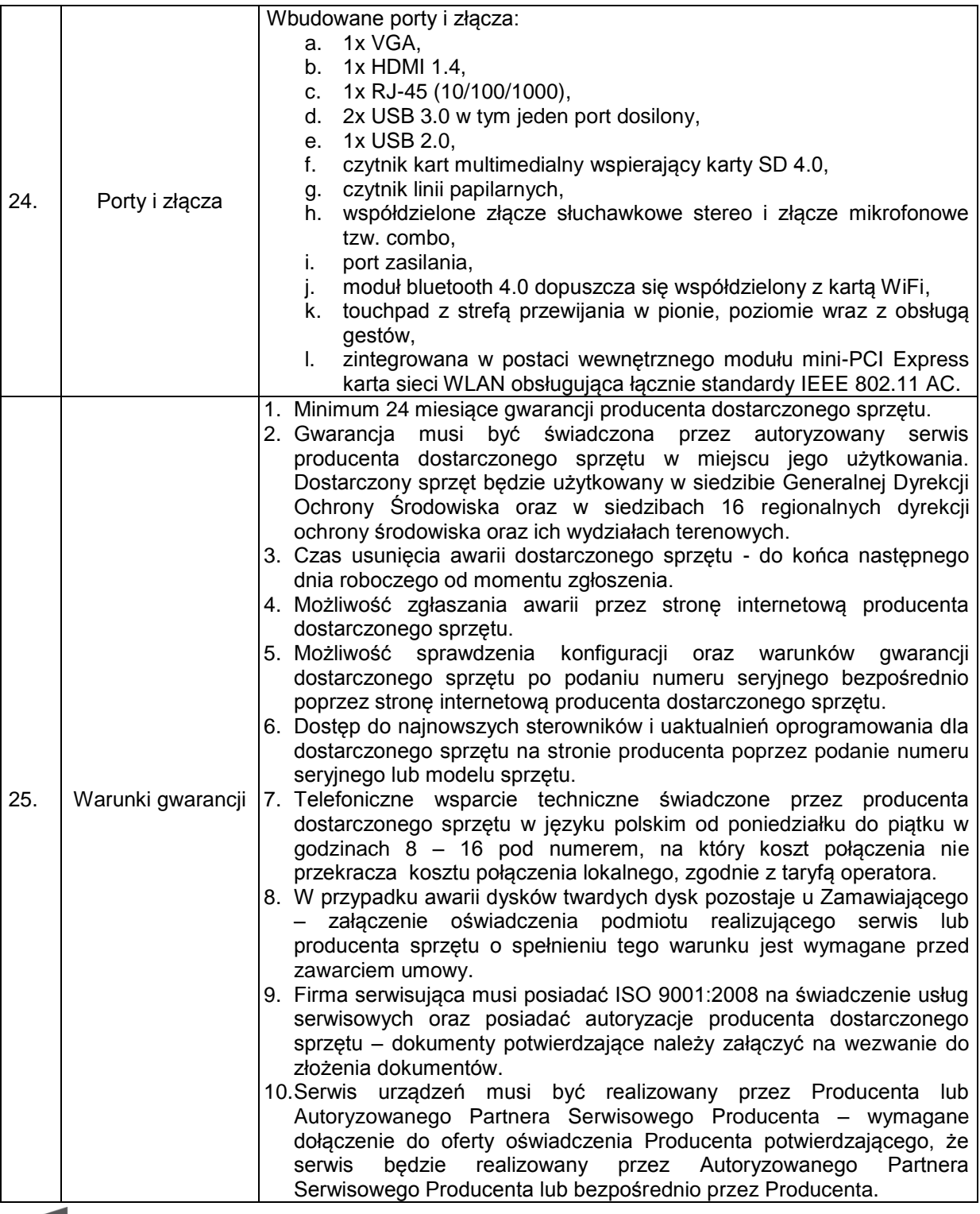

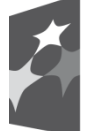

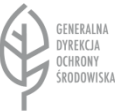

Unia Europejska Europejskie Fundusze Strukturalne i Inwestycyjne

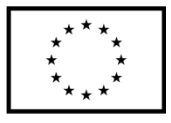

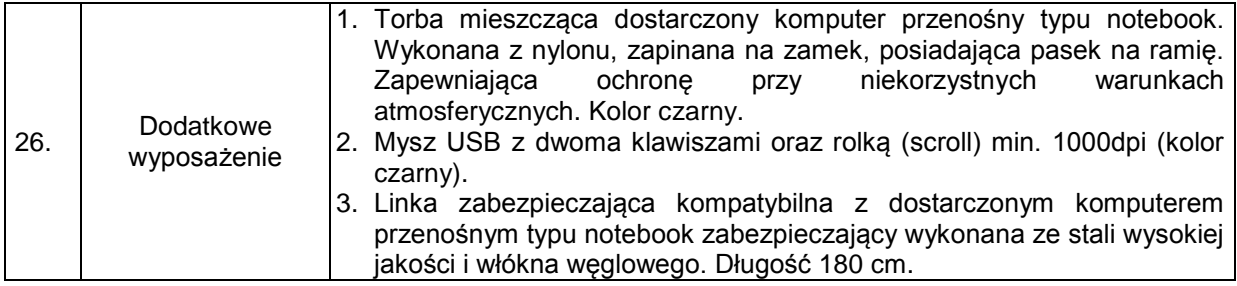

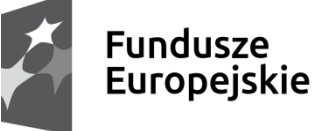

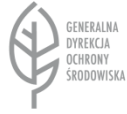

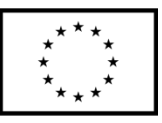